## **7.0 Specifications of the Computational Optimization Processor**

The COP assimilates the exposure and risk scenario as contained in the SSFs and establishes, based on specific "rules," a modified scenario that is technically complete and computationally efficient. The COP gets its input from the SSFs. Output from the COP potentially modifies the SSFs.

## **7.1 Read and Write Requirements of the Computational Optimization Processor**

The COP is required to read and write in the following manner:

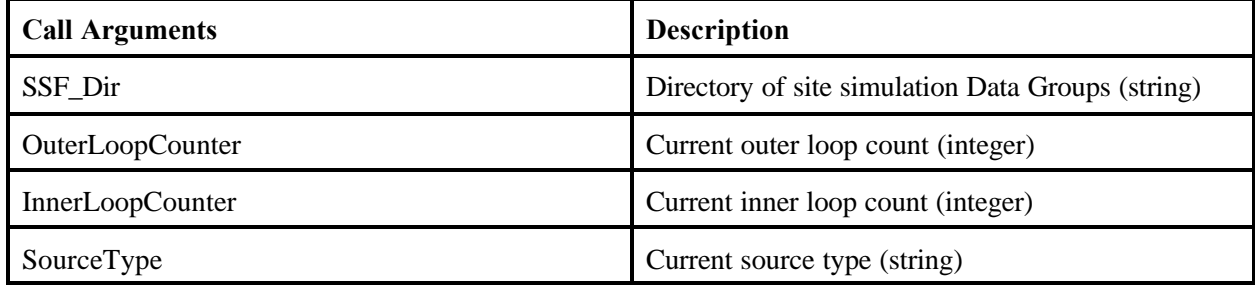

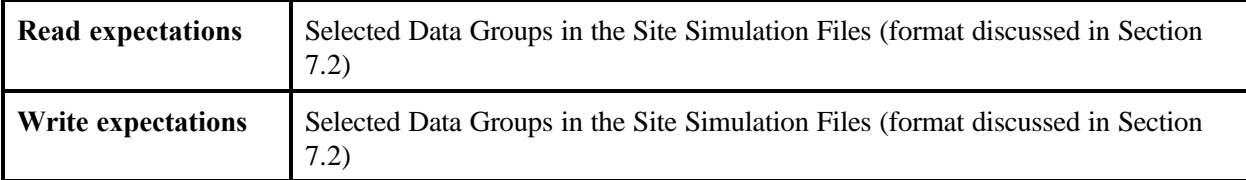

### **7.2 Site Simulation and Global Results File Formats**

The SSF and GRFs are in flat-ASCII format. However, the use of the name "File" is slightly misleading. This "File" is actually a directory of Data Group files. This directory of Data Group files will allow a component to quickly read just the Data Groups it is interested in, ignoring the rest.

The purpose of the SSF is to provide an optimized set of computations to be used in the MMSP. Thus, the COP merely changes variable values in the Data Groups without the need to copy all other unchanged files in the directory.

#### **7.2.1 Pseudo Code Description**

The file formats for the Site Definition Files, SSFs, and GRFs are standardized. The ASCII file formats used by these files are described in the form of pseudo code below. This pseudo code form allows a programmer of any language to understand how to implement an algorithm that reads or writes the data correctly. Choosing a single programming language for the FRAMES-HWIR Technology Software System would have made it difficult for individuals not versed in that language to understand the format. Because it is only reading and writing of data we are concerned with, a small pseudo code language is defined here to make it clear how to interpret the pseudo code algorithm below.

The *for loop* is analogous to the "DO" loop in FORTRAN and the "for" loop in many other programming languages. It symbolizes a loop of the internal statements for given initializations and conditions. For example:

*For <initialization and condition statement> <some other statements> End Loop*

The *if then* structure captures conditionality in the pseudo code. It is similar to the "IF...THEN" statement in nearly all programming languages. For example:

*If <some condition> <some statements> Else If <some other condition> <some other statements> End If*

The *end line* statement symbolizes the computer moving to the next line of data. Controlling whether to stay on the current line or move to the next is done with the backslash (\) in FORTRAN format statements;  $C_{++}$  and C use a format command that contains the  $(\n\mu)$  characters to advance to the next line of data. For example:

*End Line*

Statements of the following form describe a datum that is available in the file at this point in the algorithm on the current line in the file. These statements are bolded to call attention to the fact that some data are expected to be read or written at that point in the algorithm.

#### *Read/Write <Variable Description>(<type>)*

A semicolon marks from that point to the end of line as a comment.

*; Comments*

A simple algorithm that reads a list of names with the number of names on the preceding line would look like this. With the understanding of these four types of pseudo code statements, the reader should be able to interpret the ASCII files used in the FRAMES-HWIR Technology Software System.

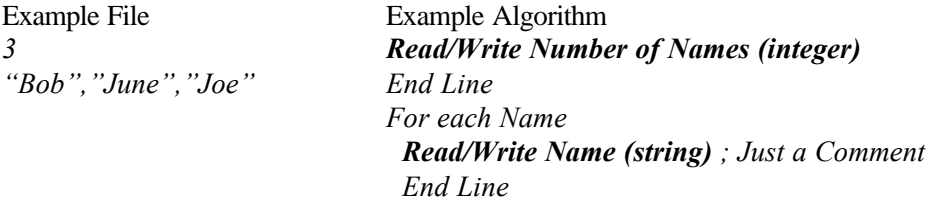

#### **7.2.2 Pseudo Code Algorithm for ASCII File Format**

The details of the file formats are provided here so a tester or user of the FRAMES-HWIR Technology Software System can create, by hand, input and output files for the MMSP. The format below allows a program to quickly access data in a pseudo-random fashion without having arrays of data disassociated.

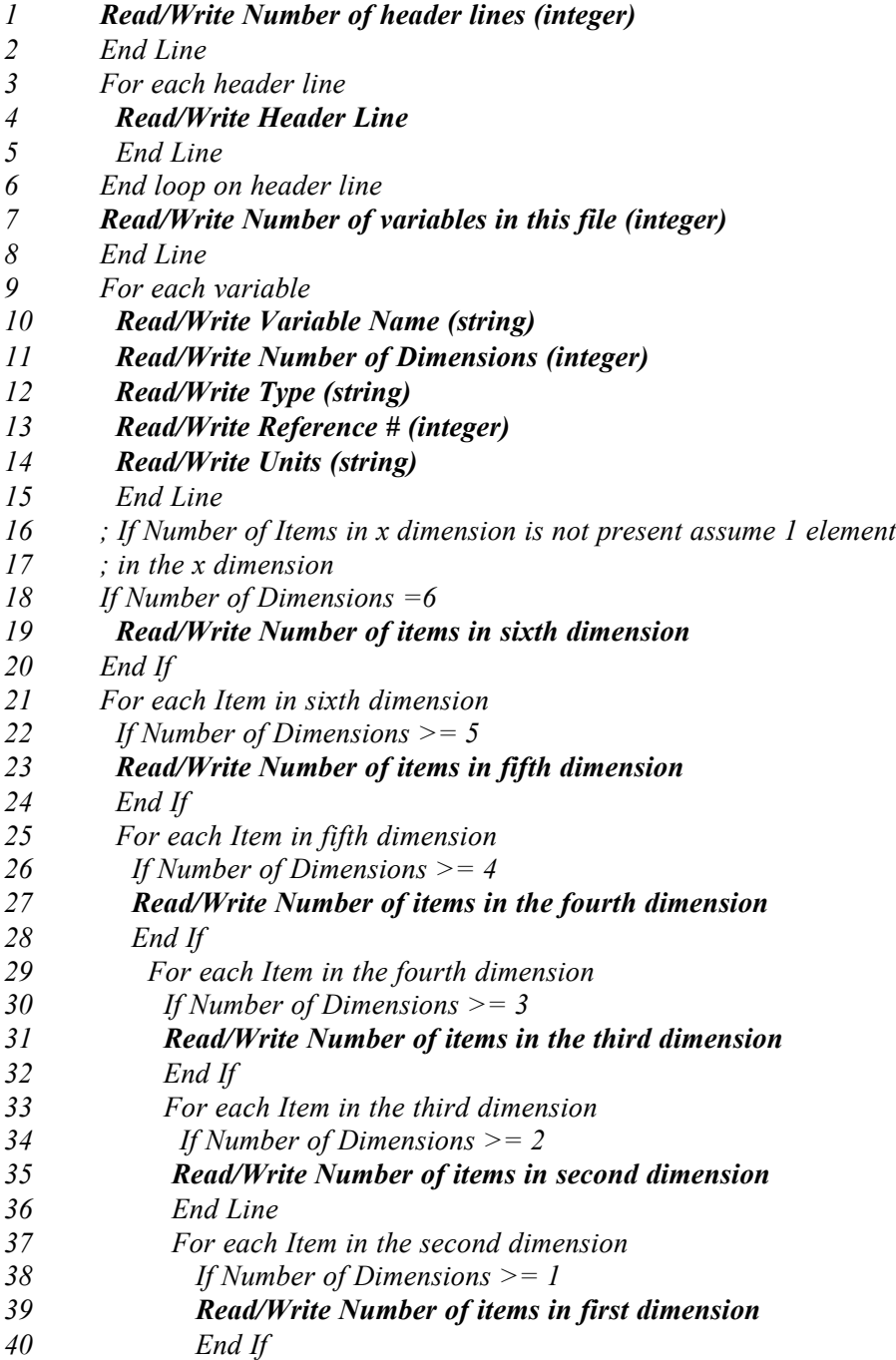

- *41 For each item first dimension*
- *42 Read/Write Value*
- *43 End loop on first dimension*
- *44 End Line*
- *45 End loop on second dimension*
- *46 End loop on third dimension*
- *47 End loop on fourth dimension*
- *48 End loop on fifth dimension*
- *49 End loop on sixth dimension*
- *50 End loop on variable*

The FRAMES-HWIR Technology Software System module developer is expected to use the subroutines provided in the HWIRIO.DLL to access input, modeled input, and output data.

For examples of information stored in this format, please see Appendix B.

# **8.0 Specifications of the Multimedia Multipathway Simulation Processor**

The MMSP implements the release, transport, exposure, and risk/hazard assessment modeling protocol by choosing and linking the appropriate models to supply results to ELP I and II. The MMSP consists of a Module Execution Manager and a collection of individual software modules, each representing one of the fundamental elements of the risk assessment process. The MMSP gets its input from the SSFs. Output from the MMSP populates the GRFs.

The MMSP is expected to read and write in the following manner:

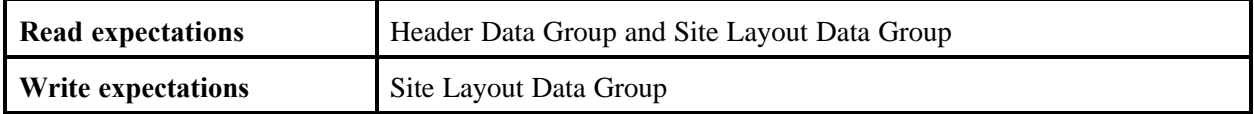

Modules are components within the MMSP that, when collectively viewed and applied to a site, represent the modeling system for conducting exposure and risk assessment (Figure 8.1). A module comprises some combination or subset of model, and pre-processor/post-processor. For the HWIR Assessment Strategy, modules include source, fate and transport, foodchain, and exposure and risk modules. All modules receive input from the SSF; some modules also receive modeled input from other modules through the GRF. In addition, some modules receive input through the meterological database, which will be a flat-ASCII format designed and populated by EPA. These files are assumed to be located in a subdirectory of the input directory. The directory will be called MetData. Output from the modules populate the GRF.

Module input through the SSF is categorized into Data Groups. One of the key Data Groups is the Site Layout Data Group. Information on call arguments to this Data Group for each module is found in Section 8.3. Additional information on this Data Group can be found in Appendix C.

#### **8.1 Specific Features of Modules**

Because the modules form the core of the HWIR Assessment Strategy, they must meet specific requirements to ensure smooth running of the system. This section addresses the use of pre- and/or postprocessors, error handling, and resource allocations for the modules within the MMSP.

#### **8.1.1 Pre-Processors and Post-Processors**

Some of the modules that will be used for the MMSP incorporate legacy models, that is, models that were developed for previous applications. Often, legacy models require some modification to work within the FRAMES-HWIR Technology Software System, at a minimum by the addition of pre- or postprocessors. Legacy models that are currently planned for use in the MMSP include ISC-ST for the air module, EXAMS for the water body network module, and EPA-CMTP for vadose zone and aquifer modules.

The MMSP design and implementation require the reading of a specified Data Group within the SSF and the reading and writing of a specified data group in the GRF, if appropriate. The module developers are expected to reformat and reorder data to meet the specific needs of their module. The HWIRIO.DLL subroutines are used to read and write all SSF and GRF Data Groups. The reformatting and reordering of data within a module may be done by one of three methods:

- 1) Use pre-processors and/or post-processors without modifying the legacy model.
- 2) Modify model to directly read specified files using shared subroutines.
- 3) Use a combination of processors and model modifications.

These options are shown in Figure 8.2. Note that if pre- or post-processors are created for a module, then a "batch" file will also be required as part of the module. This "batch" file will serve as the single entry point for execution of that module.

#### **8.1.2 Module Error Handling**

As described in Section 2.0, the modules will report errors and warnings to the MMSP via an output file that will be created by using the HWIRIO.DLL. The MMSP will echo modules warnings and errors to the SUI as well as any warnings and errors that occur within the MMSP itself. Because it may be difficult to change each module to correctly detect errors or abnormal termination of a program, the following technique should be used.

An error file is expected to be created using the format discussed in Section 2.1.4. An error file will be created at the start of execution and deleted at the end of execution, provided that no errors are produced. If an error is produced, then the system uses the HWIRIO.DLL to close the error file and terminate execution of the module. The opening/creation and closing/deletion of this file is handled automatically with the OpenGroup and CloseGroup Subroutines provided in the HWIRIO.DLL (see Section 2.1).

A warning file is expected to be created using the format discussed in Section 2.1.4. A warning file will be created at the start of execution and deleted at the end of execution, provided that no warnings are produced. If a warning is produced then the module should write the warning to the file and continue processing. The opening/creation and closing/deletion of this file is handled automatically with the OpenGroup and CloseGroup Subroutines provided in the HWIRIO.DLL.

#### **8.1.3 Resource Allocations for Modules**

The FRAMES-HWIR Technology Software System is a PC-based set of executables. Modules are expected not to consume all of the memory, disk space, and time resources available to the FRAMES-HWIR Technology Software System. The current resource assumptions for a module are 32 Mb of RAM, 250 Mb of disk space, and an execution time on the order of 1 second on a stand-alone PC (assuming a Pentium [586] 200 MHz PC-based machine).

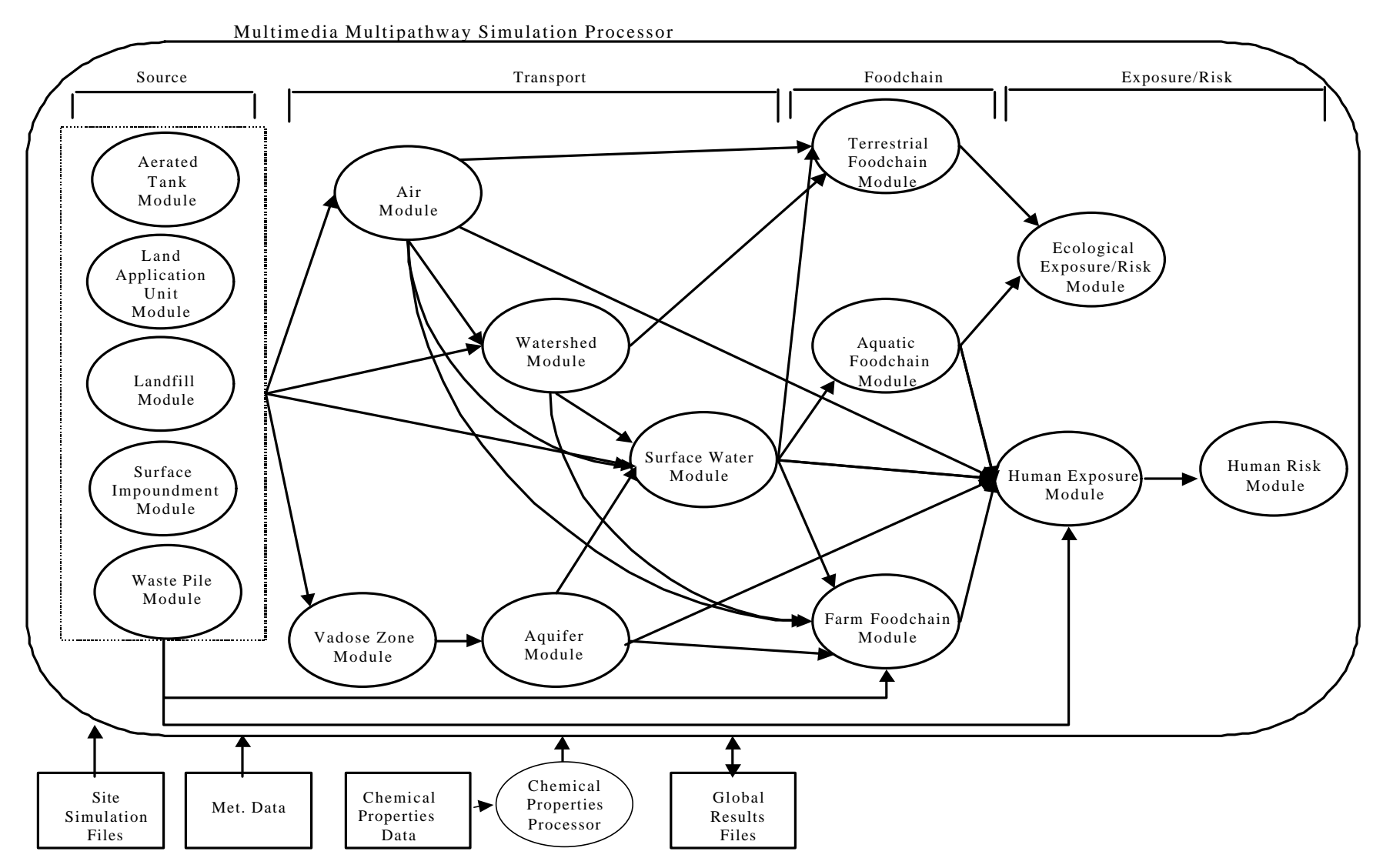

Figure 8.1 Data Flow in the Multimedia Multipathway Simulation Processor

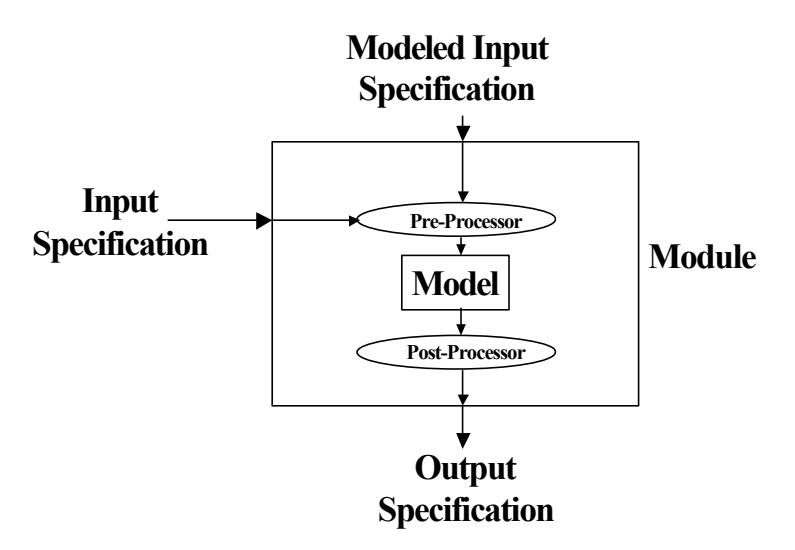

**Figure 8.2** How Legacy Models Fit in the FRAMES-HWIR Technology Software System

The writing of temporary files (any file created by the module that is not an ".SSF" or ".GRF" file) is acceptable but the files should be deleted before exiting the module, such that the remaining files match the appropriate storage level given to the module in the call argument. There are currently two storage levels that the user can specify through the SUI. These are Minimum and Maximum. The Minimum storage level saves only the GRF, while the Maximum storage level saves the GRF and all module-specific files.

## **8.2 Read and Write Responsibilities of Multimedia Multipathway Simulation Processor Modules**

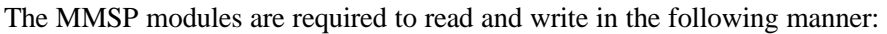

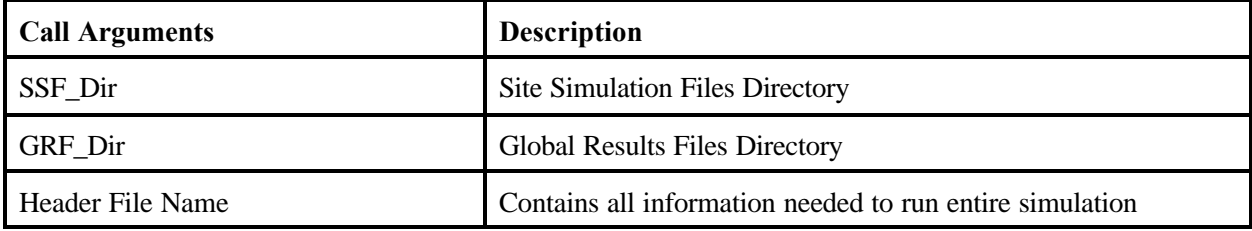

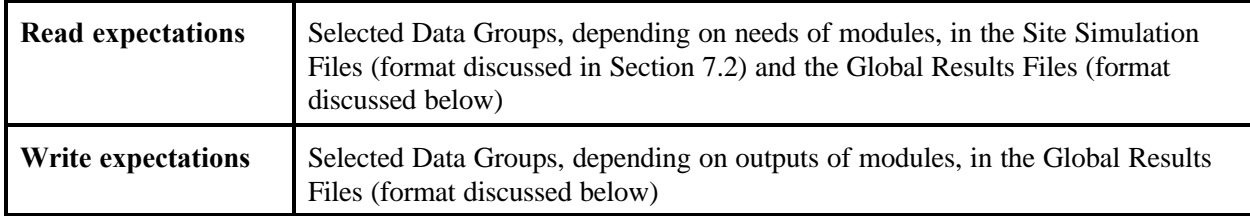

All MMSP modules are required to read and write data, which are collected into Data Groups. As the name implies, Data Groups are a collection of related variables within a database or data file. For example, the site layout data would be grouped into a Site Layout Data Group. A detailed listing of variables contained in each Data Group associated with each MMSP module is presented in Appendix A.

The FRAMES-HWIR Technology Software System module developer is expected to use the subroutines provided in the HWIRIO.DLL (Section 2.0) to access input, modeled input, and output data. Although the DLL is used to facilitate the reading and writing of data for the MMSP module, a modulespecific call argument is used to communicate the names of the directories and data files for use in the read and write processes.

Module call arguments are set through a Windows® 95 environment variable. The variable is called "ARGUMENTS" and will be set by the MMSP at run time. The ARGUMENTS variable is changed by the MMSP for each separate module execution.

For call arguments, terms are defined as follows:

- 1) *Time* (string) is the creation time of the Site Simulation Files.
- 2) *Date* (string) is the creation date of the Site Simulation Files.
- 3) *SSF\_Dir* (string) is the explicit path to the directory where all SSF Data Groups will be stored.
- 4) *GRF\_Dir* (string) is the explicit path to the directory where all GRF Data Groups will be stored. There will exist a subdirectory called "*GRF\_Dir*<sup>\TEMP</sup>" for temporary file space.
- 5) *StorageLevel* (integer) is the level of storage for the module.
- 6) Data Group names (string) are given in bold.

As noted previously, the SSF and GRF are made up of several files in separate directories. The SSF directory supplies only those inputs that are specific to the needs of that particular module. It **does not** contain any modeled outputs from other modules. Those outputs come strictly from the GRF Data Groups produced by each module. A file naming convention will be enforced for the SSF and GRF Data Groups. Path and file names will follow the file naming convention of DOS. Each file name will start with its specific two-letter designation as listed in Table 8.1. This naming convention facilitates the use of data dictionaries for each Data Group. The data dictionaries that describe these Data Groups are discussed in Appendix A. Additional detail on how the modules access site layout data is contained in Appendix C. Techniques for using module input data are described in detail in Appendix D.

The following provides the call arguments and the SSF and GRF Data Groups to read and write for all the modules within the MMSP. Each section covers a specific module associated with the MMSP, except Section 8.3.1, Source Modules, which represents all five of the different source term modules.

Tables 8.1 and 8.2 describe each file type and its general contents, the associated data dictionary file name, and the expected file name format for the SSF and GRF, respectively. The question marks in the file name format indicate that designations that are set during simulations. Typically it is the SiteID for the site waste management unit combination (for example if SiteID was "LF113401" then SLLF113401.ssf would be the site simulation file name. These designations will probably include things like concentration, source type, constituent, and setting identification.

| <b>Site Simulation Files Type</b><br>(SSF) | <b>Description</b>                                                                                     | <b>Data Dictionary</b><br>Path\File name | <b>SSF Path\File name</b> |
|--------------------------------------------|----------------------------------------------------------------------------------------------------|------------------------------------------|---------------------------|
| Header SSF                                 | Contains information about<br>the run. Time, date, title,<br>model information.                        | SSF Dir\HD.DIC                           | SSF Dir\HD??????.SSF      |
| Chemical SSF                               | Contains all chemical<br>constant data for the run.                                                    | SSF Dir\CH.DIC                           | SSF Dir\CP??????.SSF      |
| Site_Layout_SSF                            | Contains the site layout<br>information.                                                               | SSF Dir\SL.DIC                           | SSF Dir\SL??????.SSF      |
| Source SSF                                 | Contains the source module<br>inputs.                                                                  | SSF Dir\SR.DIC                           | SSF Dir\SR??????.SSF      |
| Air_SSF                                    | Contains the air module<br>inputs; meteorological<br>(MET) data are not supplied<br>through this file. | SSF Dir\AR.DIC                           | SSF Dir\AR??????SSF       |
| Vadose_Zone_SSF                            | Contains the vadose zone<br>module inputs.                                                             | SSF Dir\VZ.DIC                           | SSF Dir\VZ??????.SSF      |
| Saturated_Zone_SSF                         | Contains the saturated zone<br>module inputs.                                                          | SSF Dir\AQ.DIC                           | SSF Dir\AQ??????.SSF      |
| Watershed SSF                              | Contains the watershed<br>module inputs.                                                               | SSF Dir\WS.DIC                           | SSF Dir\WS??????.SSF      |
| Surface_Water_SSF                          | Contains the surface water<br>module inputs.                                                           | SSF Dir\SW.DIC                           | SSF Dir\SW??????.SSF      |
| Aquatic_Foodchain_SSF                      | Contains the aquatic<br>foodchain module inputs.                                                       | SSF Dir\AF.DIC                           | SSF Dir\AF??????.SSF      |
| Farm_Foodchain_SSF                         | Contains the farm<br>foodchain module inputs.                                                          | SSF Dir\FF.DIC                           | SSF Dir\FF??????.SSF      |
| Terrestrial_Foodchain_SSF                  | Contains the terrestrial<br>foodchain module inputs.                                                   | SSF Dir\TF.DIC                           | SSF Dir\TF??????.SSF      |
| Ecological_Risk_SSF                        | Contains the ecological<br>risk module inputs.                                                         | SSF Dir\ER.DIC                           | SSF Dir\ER??????.SSF      |
| Human_Exposure_SSF                         | Contains the human<br>exposure module inputs.                                                          | SSF Dir\HE.DIC                           | SSF Dir\HE??????.SSF      |
| Human_Risk_SSF                             | Contains the human risk<br>module inputs.                                                              | SSF Dir\HR.DIC                           | SSF Dir\HR??????.SSF      |

**Table 8.1** Site Simulation Files File Format Information

| <b>Global Results Files Type</b><br>(GRF) | Description                                              | <b>Data Dictionary</b><br>Path\File name | <b>GRF Path\File name</b> |
|-------------------------------------------|----------------------------------------------------------|------------------------------------------|---------------------------|
| Source_GRF                                | Contains the source<br>module results.                   | <b>GRF</b> Dir\SR.DIC                    | GRF Dir\SR??????.GRF      |
| Air_GRF                                   | Contains the air module<br>results.                      | <b>GRF</b> Dir\AR.DIC                    | GRF Dir\AR??????.GRF      |
| Vadose_Zone_GRF                           | Contains the vadose<br>zone module results.              | GRF Dir\VZ.DIC                           | GRF Dir\VZ??????.GRF      |
| Saturated Zone GRF                        | Contains the saturated<br>zone module results.           | <b>GRF</b> Dir\AQ.DIC                    | GRF Dir\AQ??????.GRF      |
| Watershed GRF                             | Contains the watershed<br>module results.                | GRF_Dir\WS.DIC                           | GRF Dir\WS??????.GRF      |
| Surface_Water_GRF                         | Contains the surface<br>water module results.            | <b>GRF</b> Dir\SW.DIC                    | GRF Dir\SW??????.GRF      |
| Aquatic_Foodchain_GRF                     | Contains the aquatic<br>foodchain module<br>results.     | $GRF_Dir\$ AF.DIC                        | GRF Dir\AF??????.GRF      |
| Farm_Foodchain_GRF                        | Contains the farm<br>foodchain module<br>results.        | GRF Dir\FF.DIC                           | GRF Dir\FF??????.GRF      |
| Terrestrial_Foodchain_GRF                 | Contains the terrestrial<br>foodchain module<br>results. | <b>GRF</b> Dir\TF.DIC                    | GRF Dir\TF??????.GRF      |
| Ecological_Risk_GRF                       | Contains the ecological<br>risk module results.          | GRF_Dir\ER.DIC                           | GRF Dir\ER??????.GRF      |
| Human_Exposure_GRF                        | Contains the human<br>exposure module<br>results.        | <b>GRF</b> Dir\HE.DIC                    | GRF Dir\HE??????.GRF      |
| Human_Risk_GRF                            | Contains the human risk<br>module results.               | GRF Dir\HR.DIC                           | GRF Dir\HR??????.GRF      |

**Table 8.2.** Global Results Files File Format Information

## **8.3 Modules**

#### **8.3.1 Source Modules**

The source modules are aerated tank, landfill, land application unit, surface impoundment, and waste pile. Note that source modules do not communicate directly with each other (see Figure 8.1).

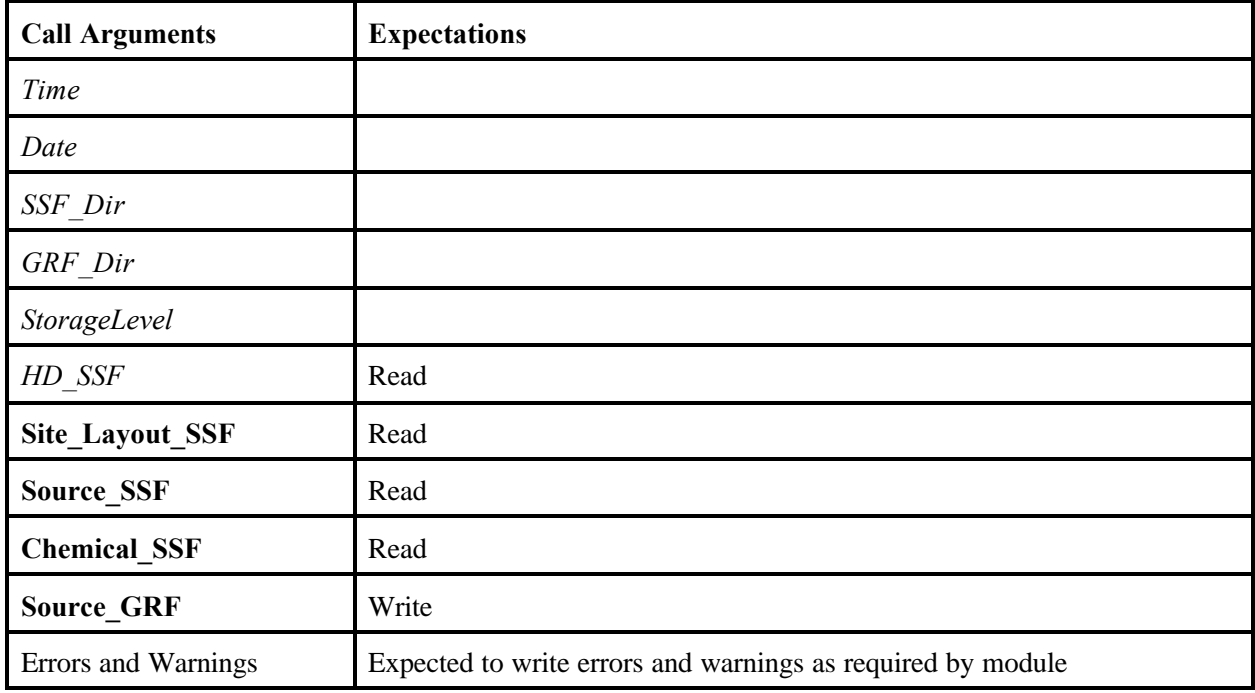

#### **8.3.2 Air Module**

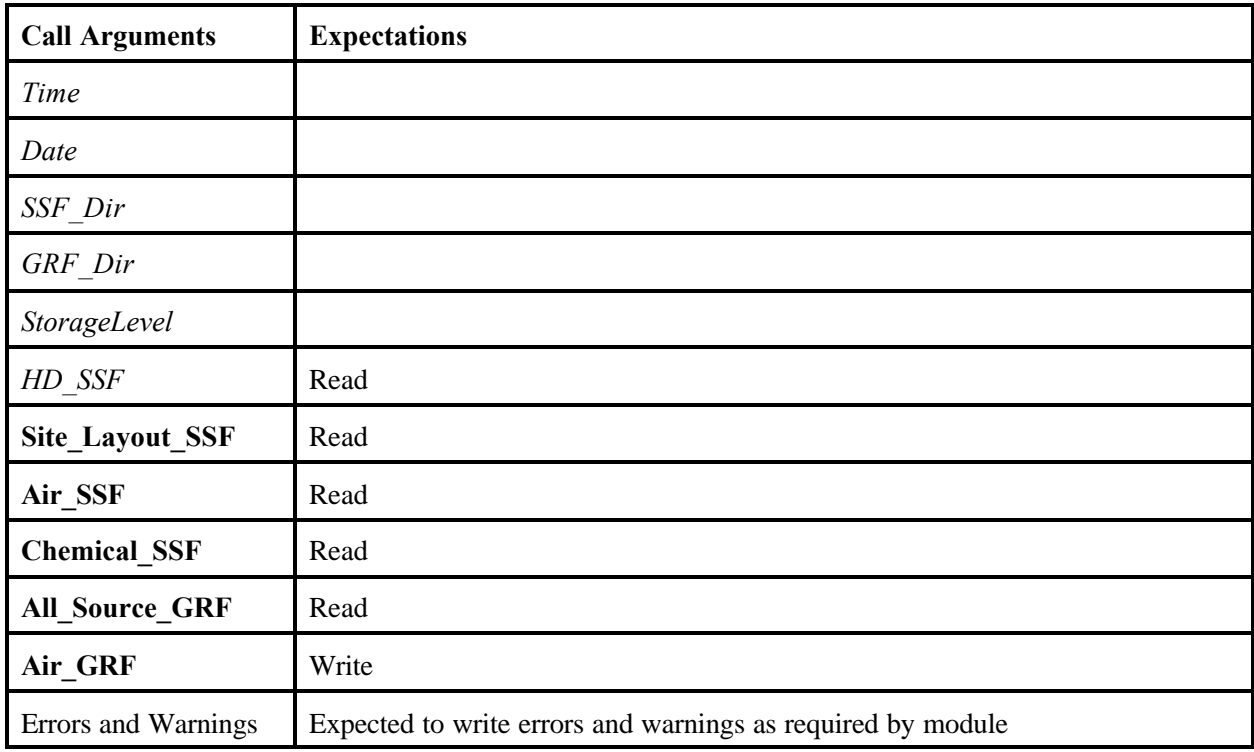

#### **8.3.3 Vadose Zone Module**

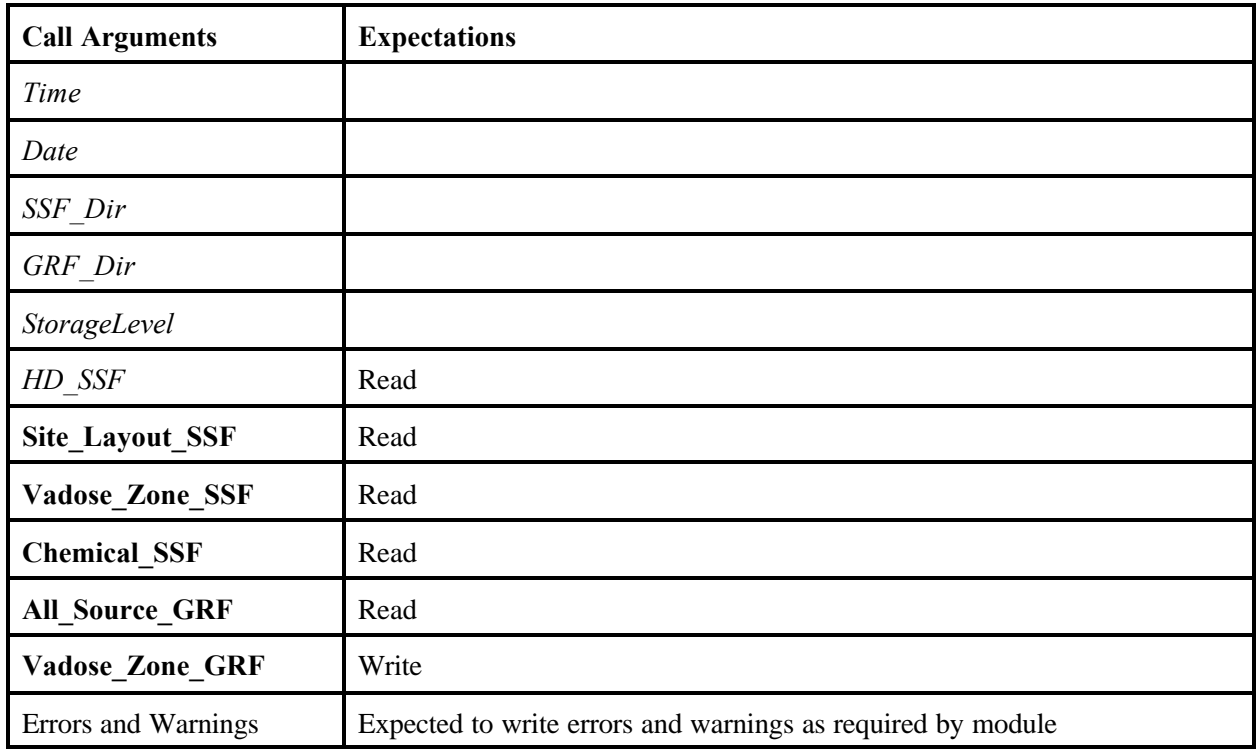

### **8.3.4 Saturated Zone Module**

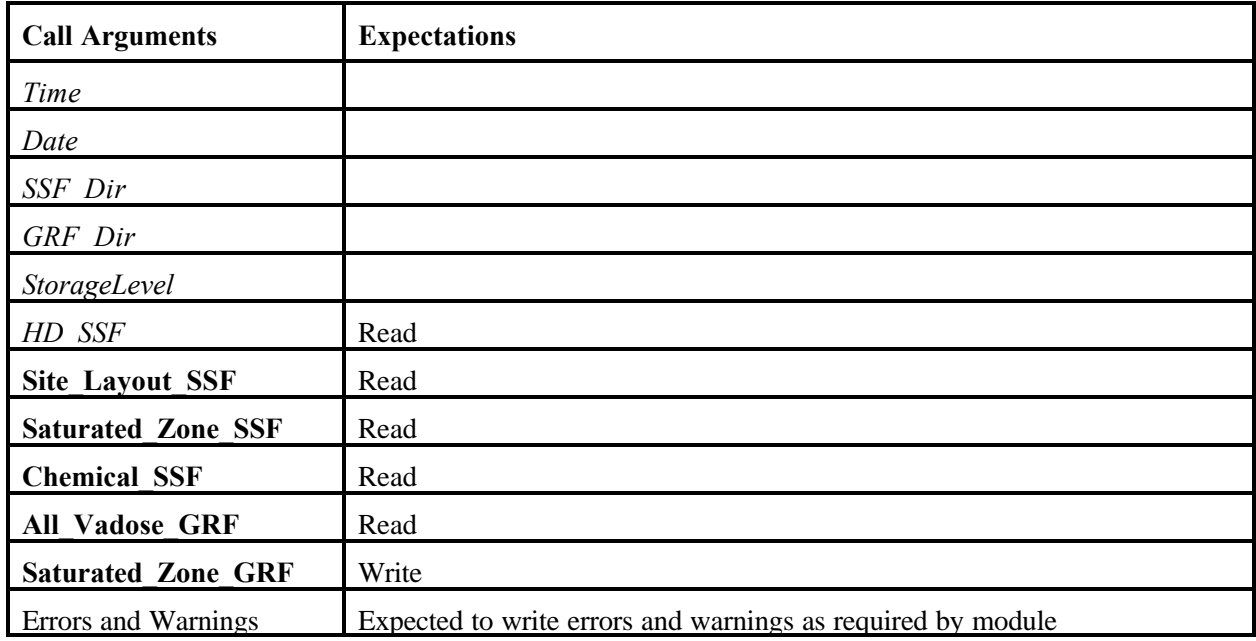

## **8.3.5 Watershed Module**

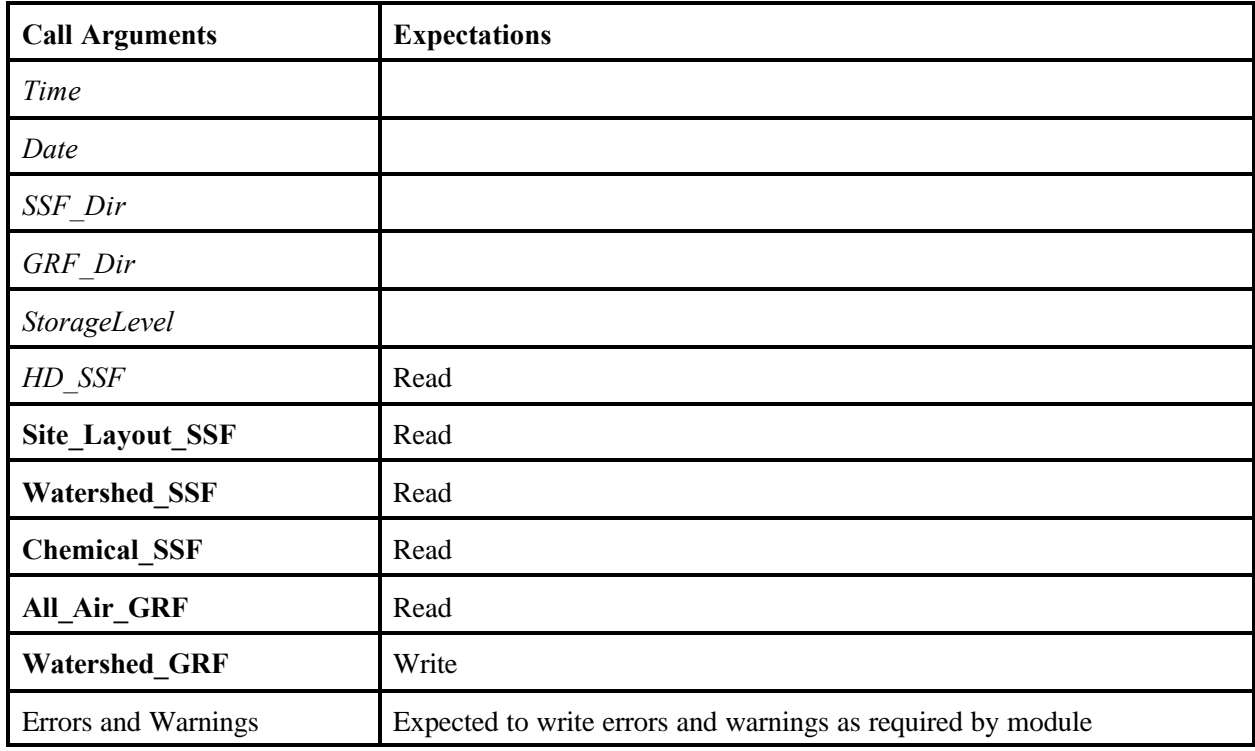

### **8.3.6 Surface Water Module**

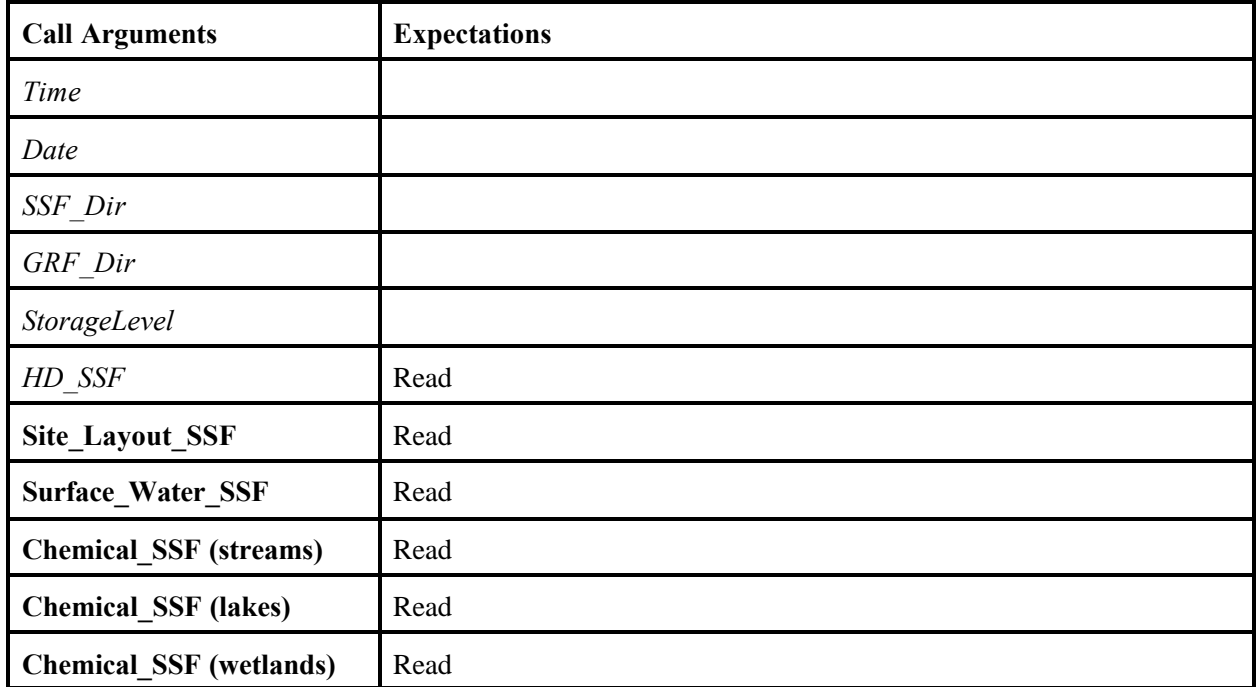

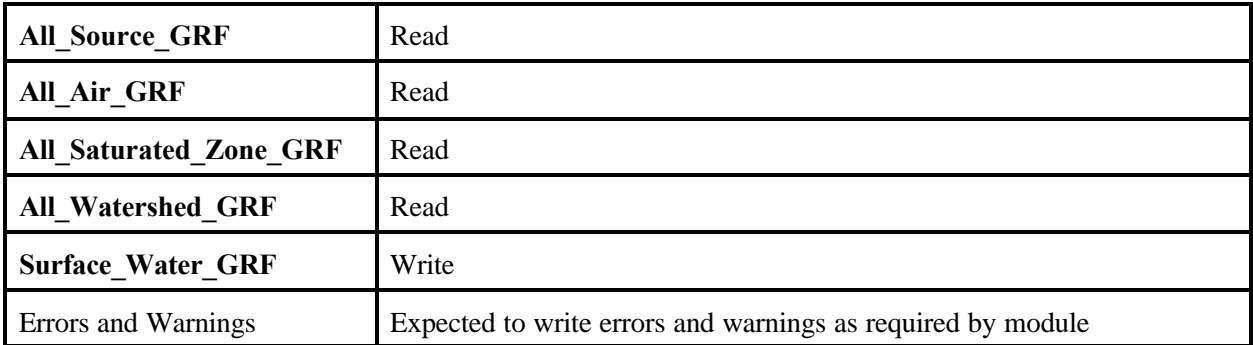

# **8.3.7 Aquatic Foodchain Module**

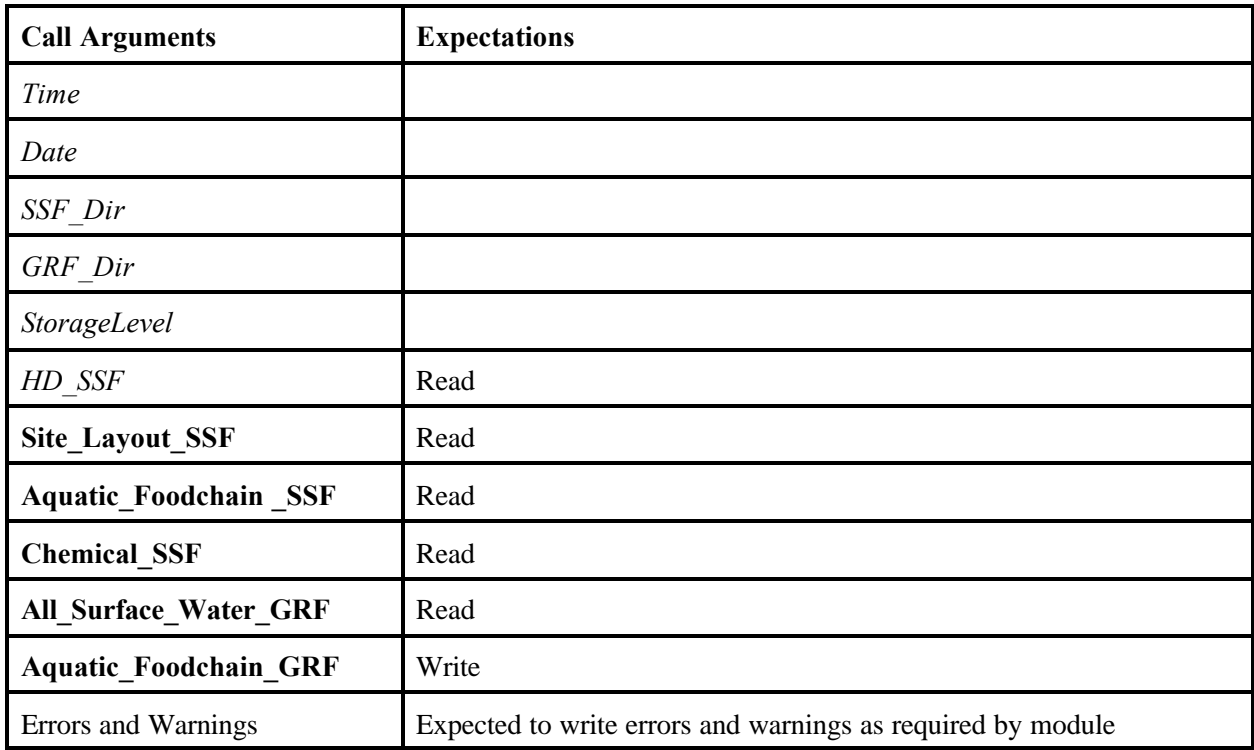

## **8.3.8 Terrestrial Foodchain Module**

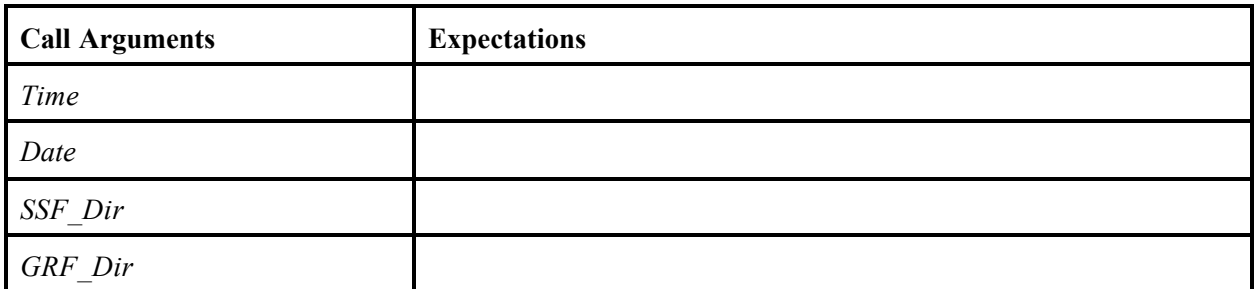

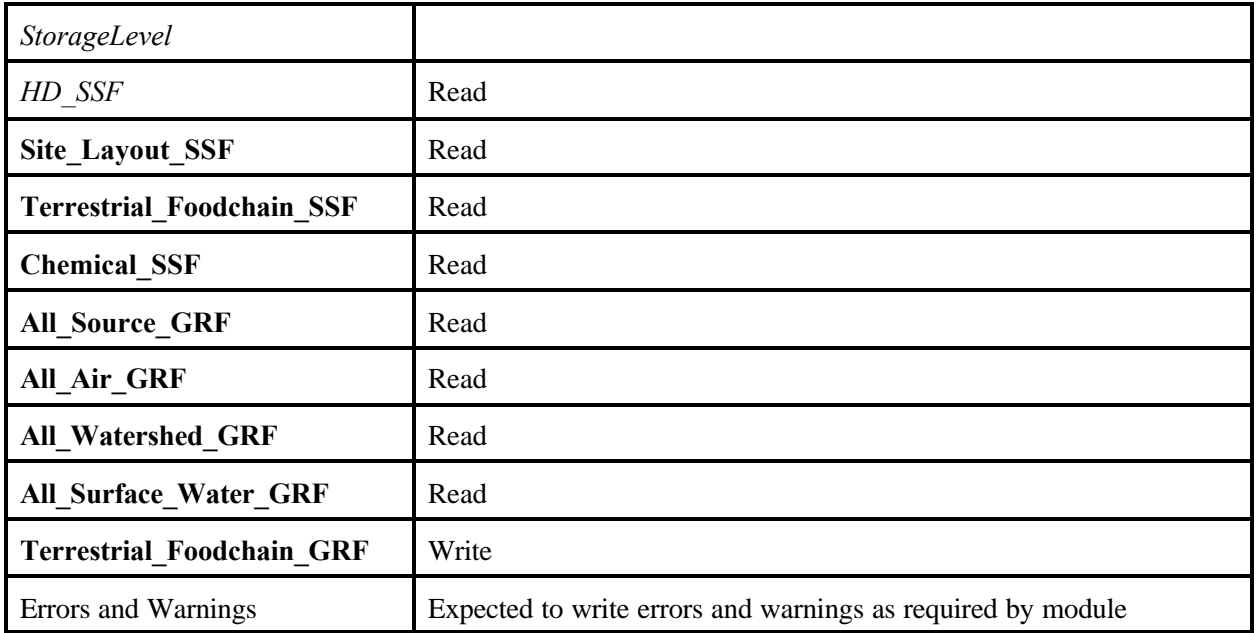

### **8.3.9 Farm Foodchain Module**

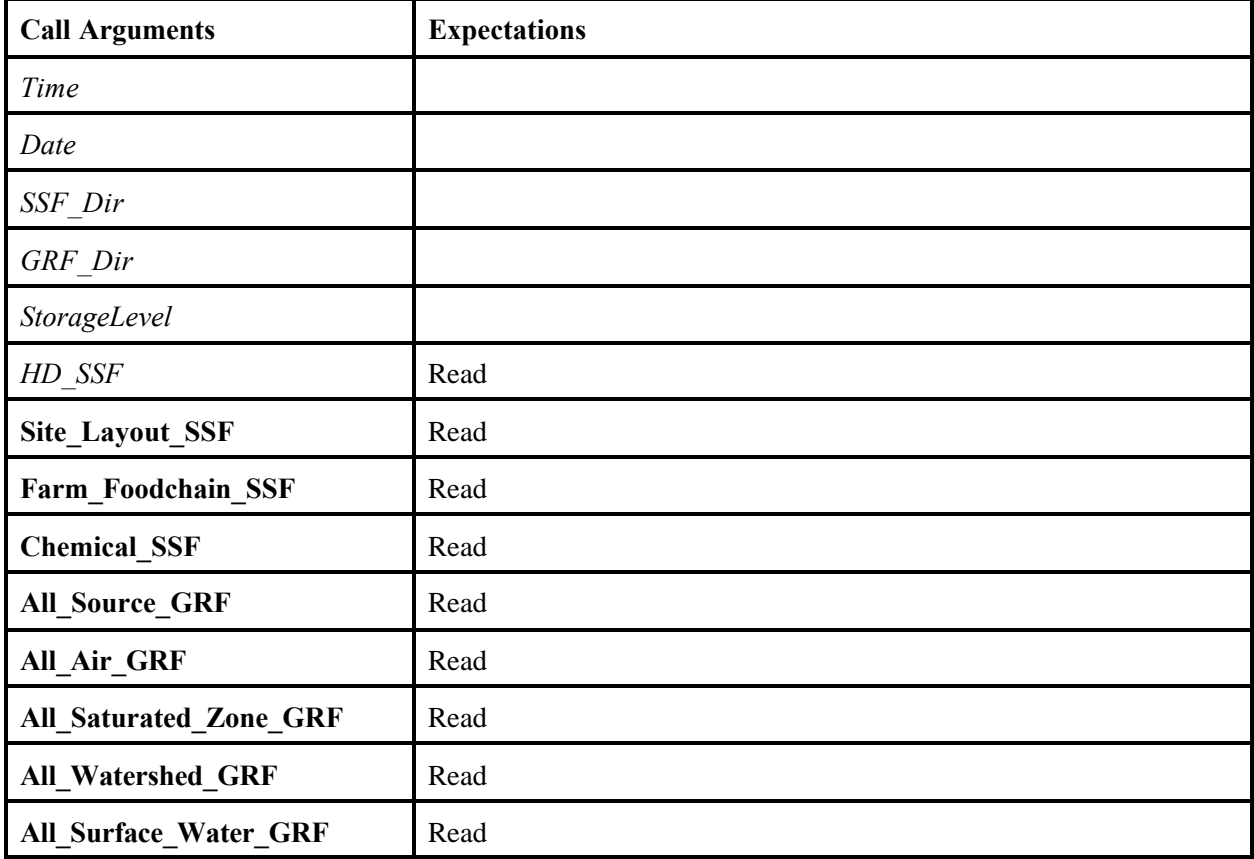

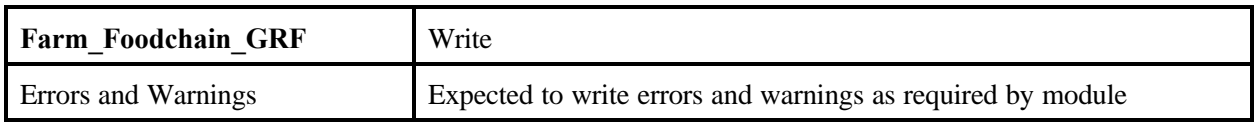

### **8.3.10 Ecological Exposure Module**

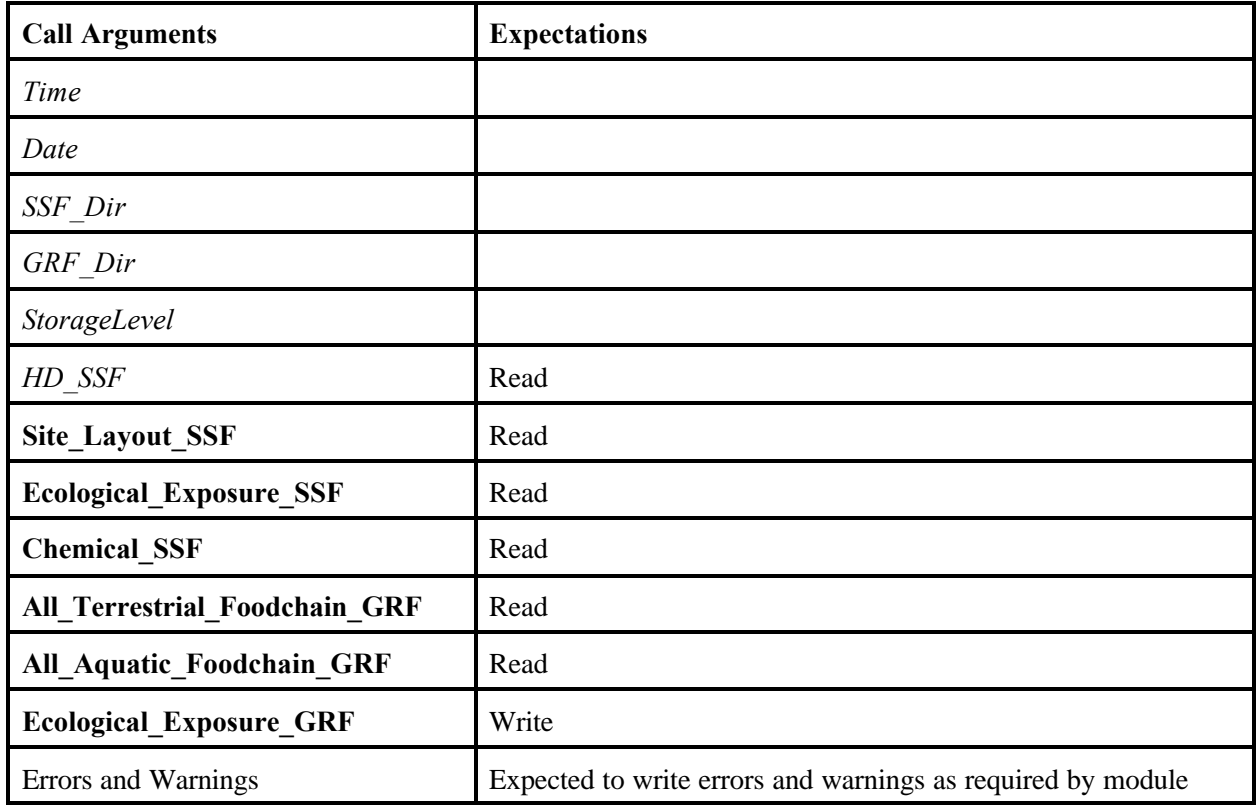

# **8.3.11 Ecological Risk Module**

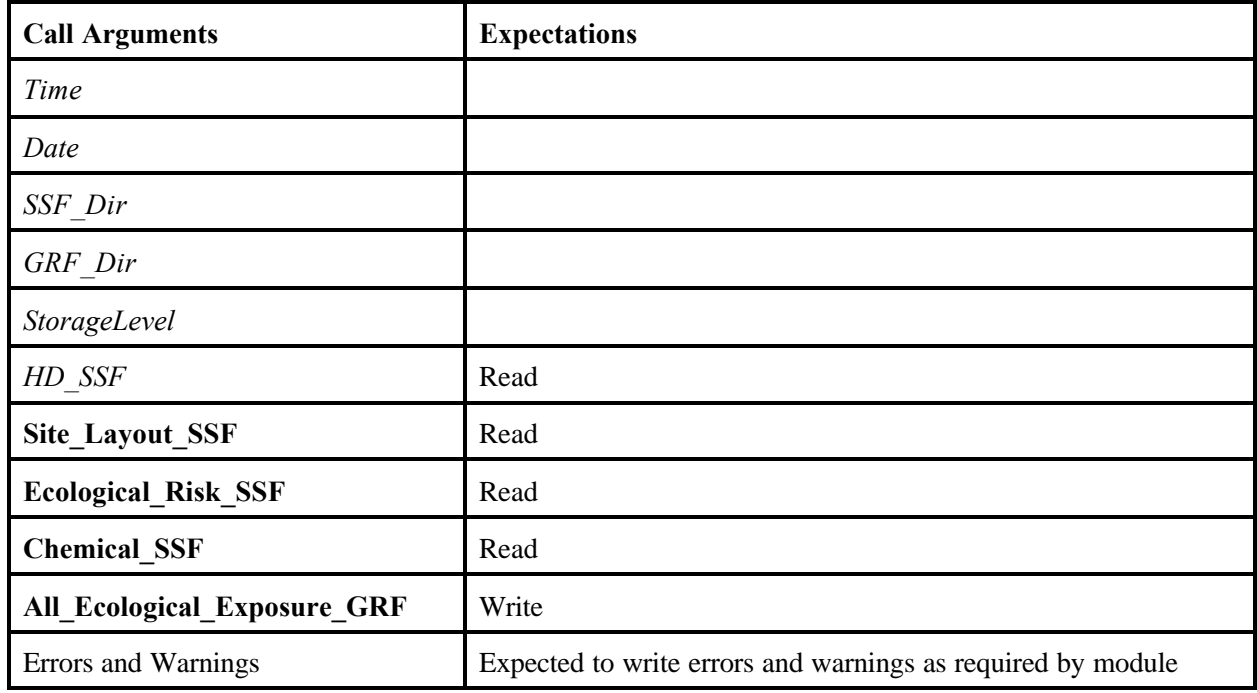

### **8.3.12 Human Exposure Module**

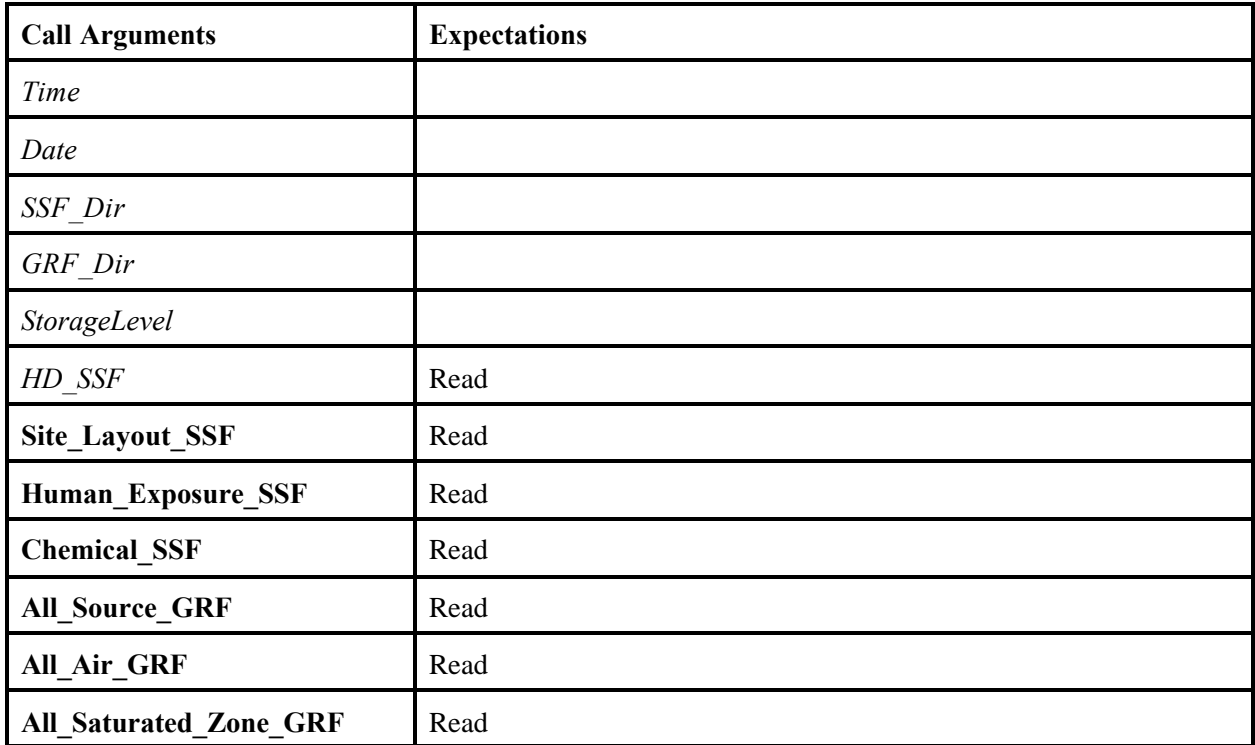

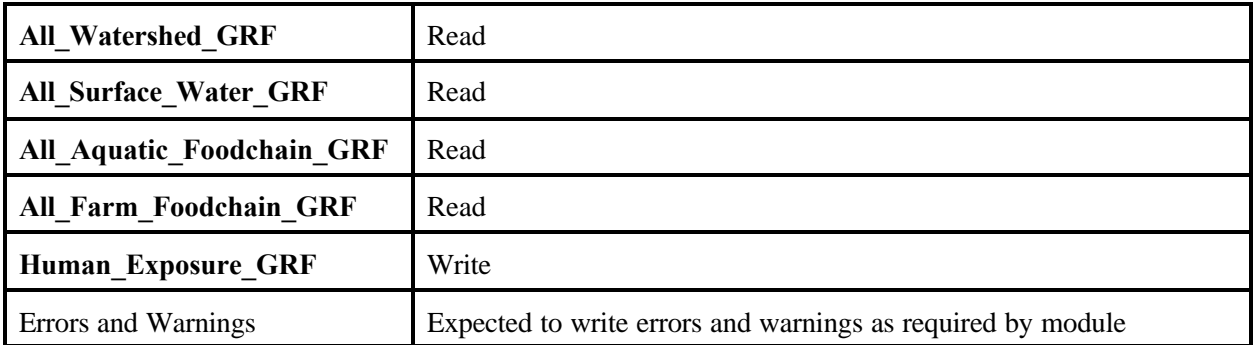

## **8.3.13 Human Risk Module**

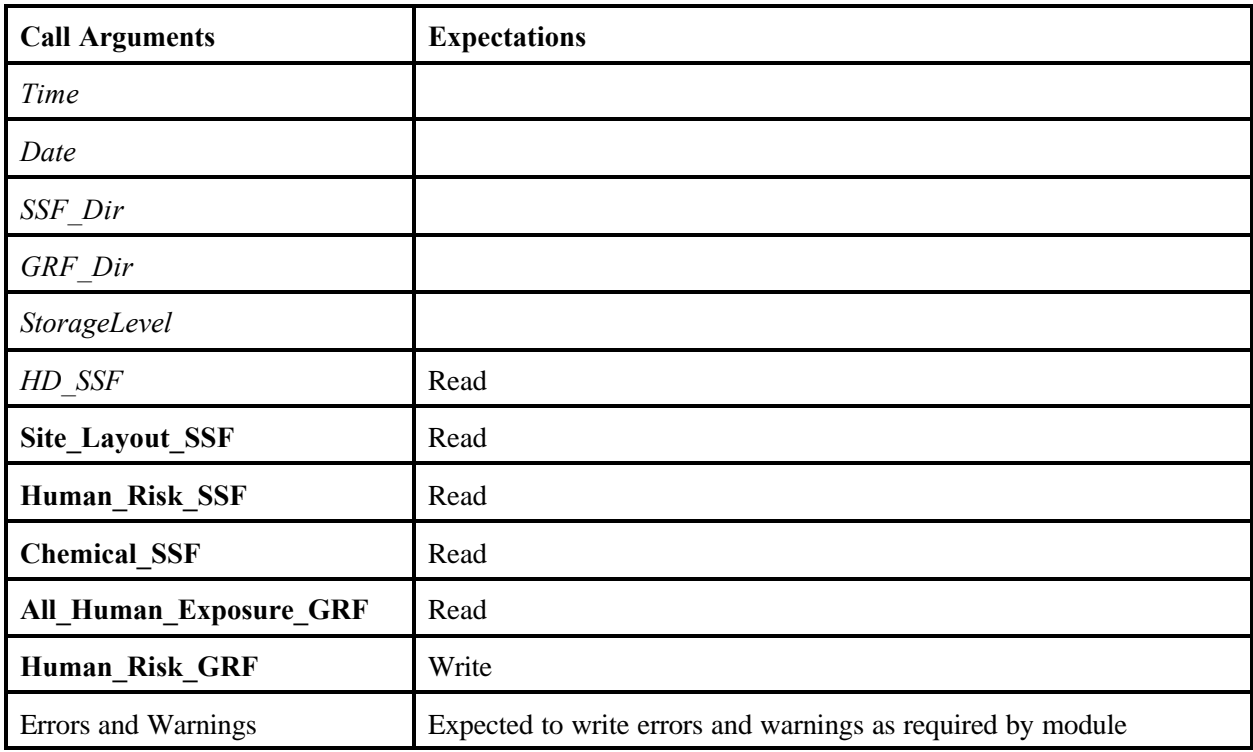

# **9.0 Specifications of the Exit Level Processors I and II and the Risk Visualization Processor**

There are two ELPs, Level I and Level II. These processors take the results of the MMSP individual site simulations and tabulate information to discern levels of protection for decisions on the exit criteria for contamination. ELP I produces the Risk Summary Output File (RSOF). ELP II takes the RSOF and generates the Protective Summary Output File (PSOF). This site-based exposure and risk information is used to establish a national distribution of risks. The national distribution of risks, and all related data, form the technical basis for EPA to select chemical-specific exit levels.

#### **9.1 Read and Write Requirements of Exit Level Processor I**

Like all processors and modules, any errors that occur in the ELP I are expected to be written to the GRF directory. The variable definitions for the header SSF can be found in Appendix A, Table A.1.1. The ELP I uses the header file to read site and chemical information which is stored in the RSOFs. The ELP I is expected to read and write in the following manner:

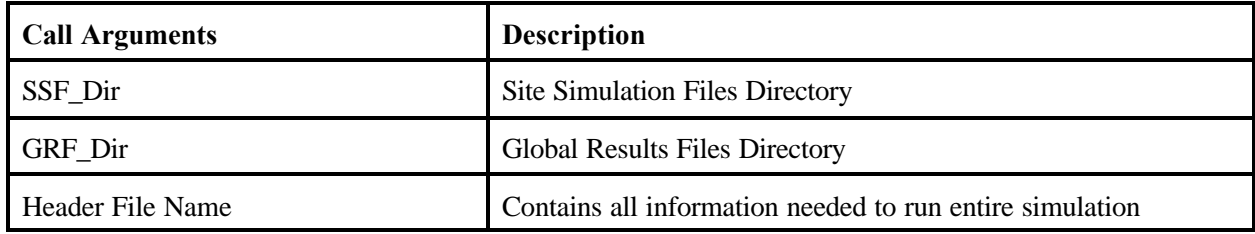

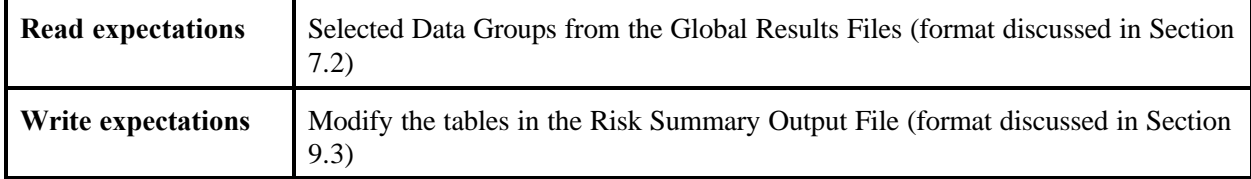

### **9.2 Read and Write Requirements of Exit Level Processor II**

The ELP II is expected to read and write in the following manner:

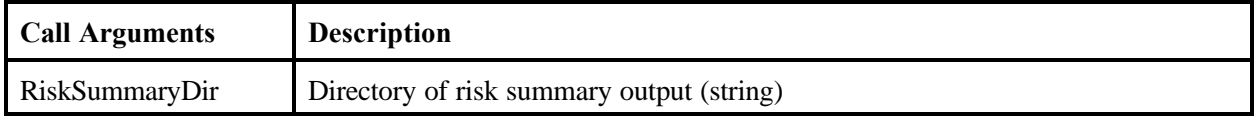

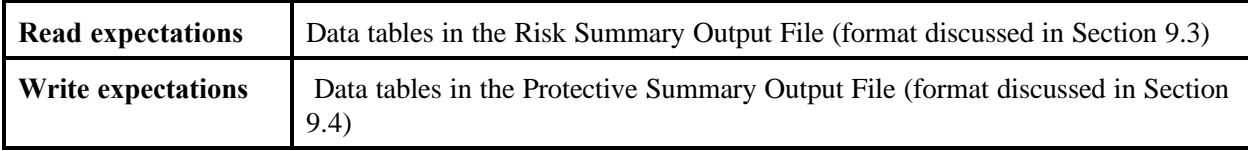

### **9.3 Risk Summary Output File Format**

The intent of the RSOF is to enable fast and efficient reading of data by the ELP II and RVPs. The size of the RSOF collection of files is estimated to take up about 1 Gb of disk storage. Because the decision of which exit level for the concentration of a chemical in a waste stream  $(C_w)$  is acceptable is determined for each Chemical and Source Type, it seems reasonable to break up the 200 Gb by those two indices.

Each Chemical (40) and Source Type Pair (5) will have its own database. The total number of databases will be 200 (5 Mb). This works well for implementing the FRAMES-HWIR Technology Software System because the exit  $C_w$ s for each chemical and source type will be determined separately from other  $C_w$ s for other chemicals and source types. The names of the databases will be <Source Identifier><CAS-ID>.mdb. For example, LAU for Benzene (71-43-2) will be la71-43-2.mdb.

Each of these 200 databases will have identical structure within them. The structure will consist of 13 description data tables, 528 human risk summary tables, and 129 ecological risk summary tables. The 13 description data tables with examples are shown in Tables 9.1 through 9.26.

| <b>Field Name</b> | <b>Type</b> | Number of<br><b>Characters</b> | <b>Units</b>        | <b>Description</b>                                                           |
|-------------------|-------------|--------------------------------|---------------------|------------------------------------------------------------------------------|
| <b>CASID</b>      | Text        | 20                             |                     | <b>Chemical Abstract ID</b>                                                  |
| ChemicalName      | Text        | 32                             |                     | <b>Chemical Name</b>                                                         |
| CarcInh           | Logical     |                                |                     | Flag indicating the chemical is carcinogenic<br>for inhalation               |
| CarcIng           | Logical     |                                |                     | Flag indicating the chemical is carcinogenic<br>for ingestion                |
| NonCarcInh        | Logical     |                                |                     | Flag indicating the chemical is a non-<br>carcinogenic hazard for inhalation |
| NonCarcIng        | Logical     |                                |                     | Flag indicating the chemical is a non-<br>carcinogenic hazard for ingestion  |
| Eco               | Logical     |                                |                     | Flag indicating the chemical is a hazard to<br>ecological species            |
| Cw1               | Double      |                                | $mg/L$ or $\mu g/g$ | Concentration in the waste 1                                                 |

**Table 9.1** Chemical Description (ChemDes) Data Table

| <b>Field Name</b> | <b>Type</b> | Number of<br><b>Characters</b> | Units             | <b>Description</b>           |
|-------------------|-------------|--------------------------------|-------------------|------------------------------|
| Cw2               | Double      |                                | mg/L or $\mu$ g/g | Concentration in the waste 2 |
| Cw3               | Double      |                                | mg/L or $\mu$ g/g | Concentration in the waste 3 |
| Cw4               | Double      |                                | mg/L or $\mu$ g/g | Concentration in the waste 4 |
| Cw5               | Double      |                                | mg/L or $\mu$ g/g | Concentration in the waste 5 |

**Table 9.2** Chemical Description (ChemDes) Data Table Example Entries

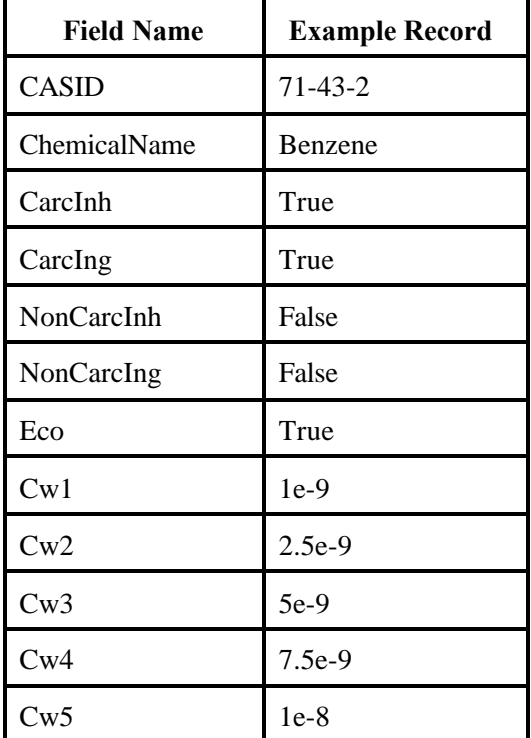

| <b>Field Name</b> | <b>Type</b> | Number of<br><b>Characters</b> | <b>Units</b> | <b>Description</b>                                            |
|-------------------|-------------|--------------------------------|--------------|---------------------------------------------------------------|
| Site              | Text        | 20                             |              | SiteID for site                                               |
| Source            | Text        | 3                              |              | Source type                                                   |
| <b>Iteration</b>  | Integer     |                                |              | Number represents which iteration was<br>run                  |
| SiteIterIndex     | Integer     |                                |              | Unique number for each site, source,<br>iteration combination |

**Table 9.3** Site Iteration Index Description (SiteIterIndex) Data Table

**Table 9.4** Site Iteration Index Description (SiteIterIndex) Data Table Example Entries

| <b>Field Name</b> | <b>Example Record</b> | <b>Example Record</b> |
|-------------------|-----------------------|-----------------------|
| Site              | 0223104               | 0223104               |
| Source            | LF                    | LF                    |
| <b>Iteration</b>  |                       | $\mathcal{D}$         |
| SiteIterIndex     |                       | 6                     |

**Table 9.5** Distance Description (DistDes) Data Table

| <b>Field Name</b> | Type | Number of<br><b>Characters</b> | Units | <b>Description</b>                       |
|-------------------|------|--------------------------------|-------|------------------------------------------|
| Distance          | Text | 80                             | m     | Description of the distance              |
| Prefix            | Text |                                |       | Prefix used in table naming (D0, D1, D2) |

**Table 9.6** Distance Description (DistDes) Data Table Example Entries

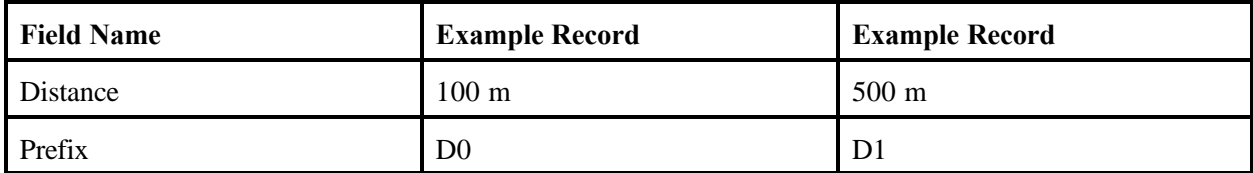

| <b>Field Name</b> | <b>Type</b> | Number of<br><b>Characters</b> | <b>Units</b> | <b>Description</b>                               |
|-------------------|-------------|--------------------------------|--------------|--------------------------------------------------|
| Exposure          | Text        | 80                             |              | Description of exposure pathway                  |
| Ing               | Logical     |                                |              | Flag indicating this is an ingestion pathway     |
| Inh               | Logical     |                                |              | Flag indicating this is an inhalation<br>pathway |
| Prefix            | Text        | 3                              |              | Prefix used in table naming (E0,E1,E12)          |

**Table 9.7** Exposure Description (ExpDes) Data Table

**Table 9.8** Exposure Description (ExpDes) Data Table Example Entries

| <b>Field Name</b> | <b>Example Record</b>                  | <b>Example Record</b>                                 |
|-------------------|----------------------------------------|-------------------------------------------------------|
| Exposure          | Summation of all ingestion<br>pathways | Summation of all ingestion and<br>inhalation pathways |
| Ing               | True                                   | True                                                  |
| Inh               | false                                  | True                                                  |
| Prefix            | E <sub>0</sub>                         | E1                                                    |

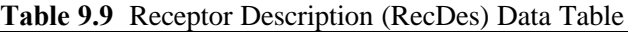

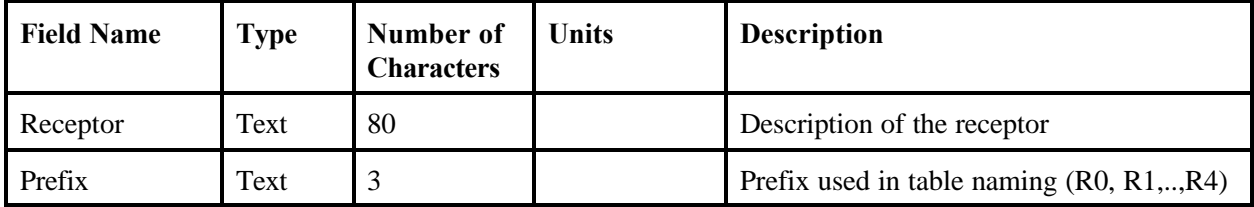

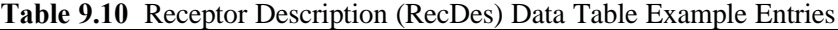

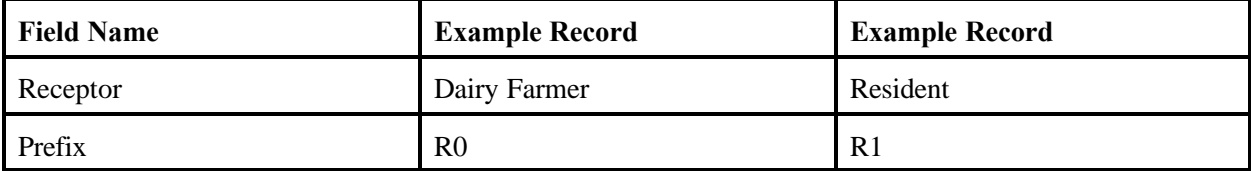

| <b>Field Name</b> | <b>Type</b> | Number of<br><b>Characters</b> | <b>Units</b> | <b>Description</b>                                 |
|-------------------|-------------|--------------------------------|--------------|----------------------------------------------------|
| Cohort            | Text        | 80                             |              | Description of the cohort                          |
| Prefix            | Text        |                                |              | Prefix used in table naming $(C0, C1, \ldots, C3)$ |

**Table 9.11** Cohort Description (CohDes) Data Table

**Table 9.12** Cohort Description (CohDes) Data Table Example Entries

| <b>Field Name</b> | <b>Example Record</b> | <b>Example Record</b> |
|-------------------|-----------------------|-----------------------|
| Cohort            | Infant                | <b>Child 1-12</b>     |
| Prefix            | $_{\rm C0}$           | $\bigcap$             |

**Table 9.13** Critical Year Percentile (CritDes) Data Table

| <b>Field Name</b> | <b>Type</b> | Number of<br><b>Characters</b> | <b>Units</b> | <b>Description</b>                                           |
|-------------------|-------------|--------------------------------|--------------|--------------------------------------------------------------|
| CritPer           | Text        | 80                             |              | Description of percentage used to<br>determine critical year |
| Prefix            | Text        |                                |              | Prefix used in table naming (P0)                             |

**Table 9.14** Critical Year Percentile (CritDes) Data Table Example Entries

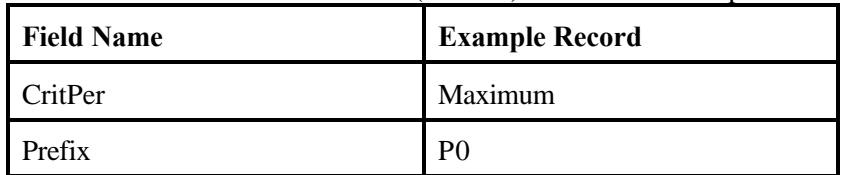

| <b>Field Name</b> | <b>Type</b> | Number of<br><b>Characters</b> | <b>Units</b> | <b>Description</b>                       |
|-------------------|-------------|--------------------------------|--------------|------------------------------------------|
| RBin1             | Double      |                                |              | Bin for Human Carcinogenic Risk          |
| RBin2             | Double      |                                |              | Bin for Human Carcinogenic Risk          |
| RBin3             | Double      |                                |              | Bin for Human Carcinogenic Risk          |
| RBin4             | Double      |                                |              | Bin for Human Carcinogenic Risk          |
| RBin5             | Double      |                                |              | Bin for Human Carcinogenic Risk          |
| RBin6             | Double      |                                |              | Bin for Human Carcinogenic Risk          |
| RBin7             | Double      |                                |              | Bin for Human Carcinogenic Risk          |
| HBin1             | Double      |                                |              | Bin for Human Hazard Impacts             |
| HBin2             | Double      |                                |              | <b>Bin for Human Hazard Impacts</b>      |
| HBin3             | Double      |                                |              | <b>Bin for Human Hazard Impacts</b>      |
| HBin4             | Double      |                                |              | Bin for Human Hazard Impacts             |
| EBin1             | Double      |                                |              | Bin for Ecological Hazard Impacts        |
| EBin2             | Double      |                                |              | Bin for Ecological Hazard Impacts        |
| EBin3             | Double      |                                |              | Bin for Ecological Hazard Impacts        |
| EBin4             | Double      |                                |              | <b>Bin for Ecological Hazard Impacts</b> |
| EBin5             | Double      |                                |              | Bin for Ecological Hazard Impacts        |
| EBin6             | Double      |                                |              | Bin for Ecological Hazard Impacts        |

**Table 9.15** Risk/HQ/Ecological Hazard Quotient (HQ) Bins Description (BinDes) Data Table

| <b>Field Name</b> | <b>Example Record</b> |
|-------------------|-----------------------|
| RBin1             | $1e-9$                |
| RBin2             | $1e-8$                |
| RBin3             | $1e-7$                |
| RBin4             | $1e-6$                |
| RBin5             | $1e-5$                |
| RBin6             | $1e-4$                |
| RBin7             | $1e-3$                |
| HBin1             | $1e-4$                |
| HBin2             | $1e-3$                |
| HBin3             | $1e-2$                |
| HBin4             | $1e-1$                |
| EBin1             | $1e-4$                |
| EBin2             | $1e-3$                |
| EBin3             | $1e-2$                |
| EBin4             | $1e-1$                |
| EBin5             | 1e1                   |
| EBin6             | 1e2                   |

**Table 9.16** Risk/HQ/Ecological HQ Bins Description (BinDes) Data Table Example Entries

**Table 9.17** Ecological Distance Description (EDistDes) Data Table

| <b>Field Name</b> | <b>Type</b> | Number of<br><b>Characters</b> | <b>Units</b> | <b>Description</b>                      |
|-------------------|-------------|--------------------------------|--------------|-----------------------------------------|
| Ring              | Text        | 80                             |              | Description of the distance             |
| <b>Prefix</b>     | Text        |                                |              | Prefix used in table naming (D0, D1,D2) |

| <b>Field Name</b> | <b>Example Record</b> | <b>Example Record</b> |
|-------------------|-----------------------|-----------------------|
| Distance          | Ring 1                | Ring 2                |
| Prefix            | D <sub>0</sub>        |                       |

**Table 9.18** Ecological Distance Description (EDistDes) Data Table Example Entries

**Table 9.19** Ecological Habitat Group Description (EHabGDes) Data Table

| <b>Field Name</b> | <b>Type</b> | Number of<br><b>Characters</b> | <b>Units</b> | <b>Description</b>                             |
|-------------------|-------------|--------------------------------|--------------|------------------------------------------------|
| HabitatGroup      | Text        | 80                             |              | Description of the habitat group               |
| Prefix            | Text        |                                |              | Prefix used in table naming (HG0,<br>HG1, HG2) |

**Table 9.20** Ecological Habitat Group Description (EHabGDes) Data Table Example Entries

| <b>Field Name</b> | <b>Example Record</b> | <b>Example Record</b> |
|-------------------|-----------------------|-----------------------|
| HabitatGroup      | Aquatic               | Shrub/Scrub           |
| Prefix            | HG1                   | HG2                   |

**Table 9.21** Ecological Habitat Type Description (EHabTDes) Data Table

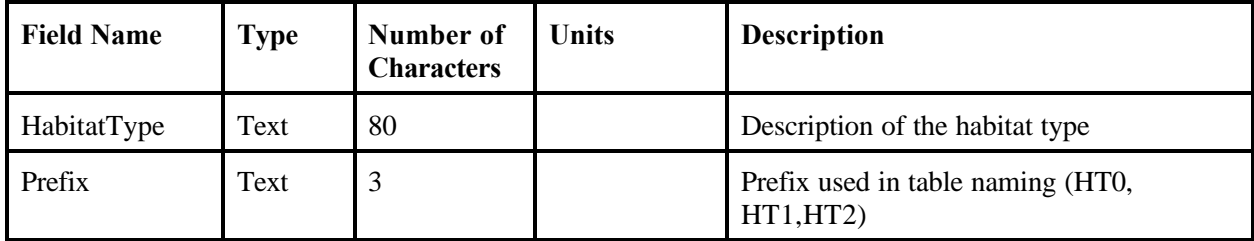

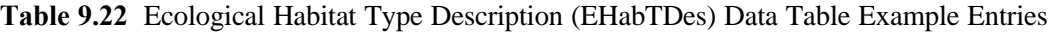

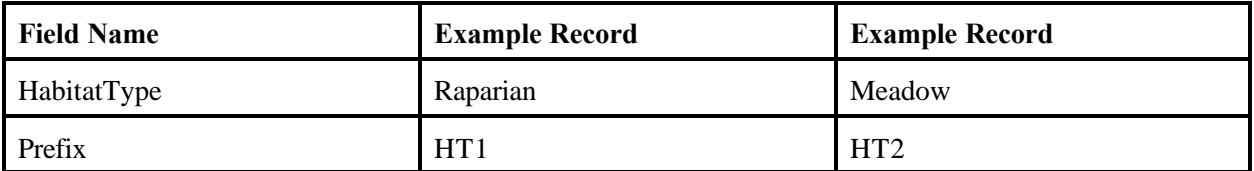

| <b>Field Name</b>    | Type | Number of<br><b>Characters</b> | <b>Units</b> | <b>Description</b>                             |
|----------------------|------|--------------------------------|--------------|------------------------------------------------|
| <b>ReceptorGroup</b> | Text | 80                             |              | Description of the receptor group              |
| <b>Prefix</b>        | Text |                                |              | Prefix used in table naming (RG0,<br>RG1, RG2) |

**Table 9.23** Ecological Receptor Group Description (ERecGDes) Data Table

**Table 9.24** Ecological Receptor Group Description (ERecGDes) Data Table Example Entries

| <b>Field Name</b> | <b>Example Record</b> | <b>Example Record</b> |
|-------------------|-----------------------|-----------------------|
| ReceptorGroup     | <b>Herbiverts</b>     | Soil Community        |
| Prefix            | RG1                   | RG <sub>2</sub>       |

**Table 9.25** Ecological Trophic Level Description (ETrophicDes) Data Table

| <b>Field Name</b> | <b>Type</b> | Number of<br><b>Characters</b> | <b>Units</b> | <b>Description</b>                                      |
|-------------------|-------------|--------------------------------|--------------|---------------------------------------------------------|
| TrophicLevel      | Text        | 80                             |              | Description of the trophic level                        |
| Prefix            | Text        |                                |              | Prefix used in table naming (TL0,<br>$TL1, \dots, TL5)$ |

**Table 9.26** Ecological Trophic Level Description (ETrophicDes) Data Table Example Entries

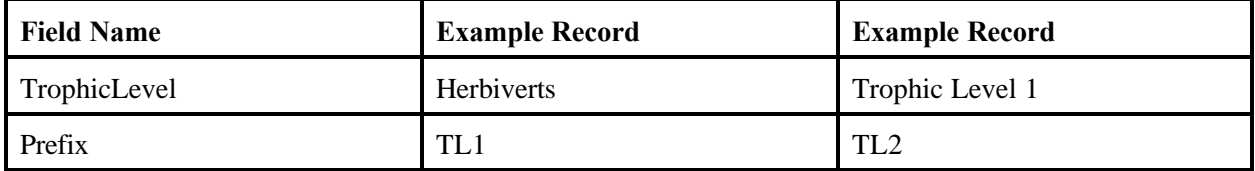

The 528 human risk/HQ summary data tables will contain the results of the simulation. The names of the 528 data tables will be constructed out of information from the description data tables. Specifically it will be "H"or "R" +DistDes(Prefix) +ExpDes(Prefix) +RecDes(Prefix) +CohDes(Prefix)+CritDes(Prefix). The "H" or "R" is determined by whether reading of HQ or Risks is being performed. Using the example entries in these tables, there will be a data table named "RD1E10R1C1P1." The format of all 264 risk tables is shown in Table 9.27 with an example in Table 9.28. For brevity the "..." represents a number of columns that have a similar meaning and names. Table 9.28 only contains example entries for  $C_w1$ .

| <b>Field Name</b> | <b>Type</b> | Number of<br><b>Characters</b> | <b>Units</b> | <b>Description</b>                                                                                               |
|-------------------|-------------|--------------------------------|--------------|----------------------------------------------------------------------------------------------------|
| Percentile        | Double      |                                | $\%$         | Percetage of population protected for the<br>counted sites                                                       |
| Bin1Cw1           | Double      |                                | # of sites   | Number of sites that protect at the given<br>percentile for the given risk bin and<br>Concentration in the waste |
| Bin2Cw1           | Double      |                                | # of sites   | Number of sites that protect at the given<br>percentile for the given risk bin and<br>Concentration in the waste |
| Bin3Cw1           | Double      |                                | # of sites   | Number of sites that protect at the given<br>percentile for the given risk bin and<br>Concentration in the waste |
| Bin4Cw1           | Double      |                                | # of sites   | Number of sites that protect at the given<br>percentile for the given risk bin and<br>Concentration in the waste |
| Bin5Cw1           | Double      |                                | # of sites   | Number of sites that protect at the given<br>percentile for the given risk bin and<br>Concentration in the waste |
| Bin6Cw1           | Double      |                                | # of sites   | Number of sites that protect at the given<br>percentile for the given risk bin and<br>Concentration in the waste |
| Bin7Cw1           | Double      |                                | # of sites   | Number of sites that protect at the given<br>percentile for the given risk bin and<br>Concentration in the waste |
| Bin1Cw2           | Double      |                                | # of sites   | Number of sites that protect at the given<br>percentile for the given risk bin and<br>Concentration in the waste |
|                   | $\cdots$    |                                | $\ddotsc$    |                                                                                                    |
| Bin7Cw5           | Double      |                                | # of sites   | Number of sites that protect at the given<br>percentile for the given risk bin and<br>Concentration in the waste |

**Table 9.27** Human Risk Summary Data Table

| <b>Field Name</b> | <b>Example</b><br><b>Record</b> | <b>Example</b><br><b>Record</b> | <b>Example</b><br>Record | <b>Example</b><br>Record |
|-------------------|---------------------------------|---------------------------------|--------------------------|--------------------------|
| Percentile        | $\theta$                        | 25                              | 75                       | 95                       |
| Bin1Cw1           | 57                              | 56                              | 25                       | $\Omega$                 |
| Bin2Cw1           | 57                              | 57                              | 40                       | 3                        |
| Bin3Cw1           | 57                              | 57                              | 50                       | 10                       |
| Bin4Cw1           | 57                              | 57                              | 57                       | 20                       |
| Bin5Cw1           | 57                              | 57                              | 57                       | 30                       |
| Bin6Cw1           | 57                              | 57                              | 57                       | 43                       |
| Bin7Cw1           | 57                              | 57                              | 57                       | 57                       |

**Table 9.28** Human Risk Summary Data Table Example Entries

The format of all 264 HQ tables is shown in Table 9.29 with an example in Table 9.30. For brevity, the "..." represents a number of columns that have a similar meaning and names. Table 9.30 only contains example entries for  $C_w$ 1.

| <b>Field Name</b> | <b>Type</b> | Number of<br><b>Characters</b> | <b>Units</b> | <b>Description</b>                                                                                             |
|-------------------|-------------|--------------------------------|--------------|----------------------------------------------------------------------------------------------------|
| Percentile        | Double      |                                | $\%$         | Percetage of population protected for the<br>counted sites                                                     |
| Bin1Cw1           | Double      |                                | # of sites   | Number of sites that protect at the given<br>percentile for the given HQ bin and<br>Concentration in the waste |
| Bin2Cw1           | Double      |                                | # of sites   | Number of sites that protect at the given<br>percentile for the given HQ bin and<br>Concentration in the waste |
| Bin3Cw1           | Double      |                                | # of sites   | Number of sites that protect at the given<br>percentile for the given HQ bin and<br>Concentration in the waste |
| Bin4Cw1           | Double      |                                | # of sites   | Number of sites that protect at the given<br>percentile for the given HQ bin and<br>Concentration in the waste |
| Bin1Cw2           | Double      |                                | # of sites   | Number of sites that protect at the given<br>percentile for the given HQ bin and<br>Concentration in the waste |

**Table 9.29** Human HQ Summary Data Table

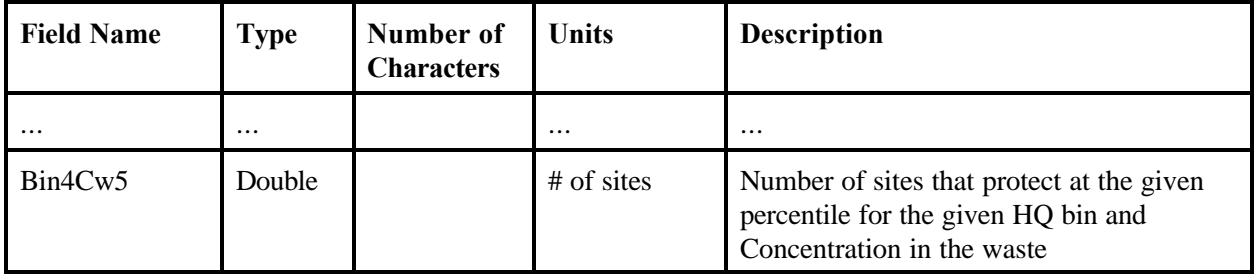

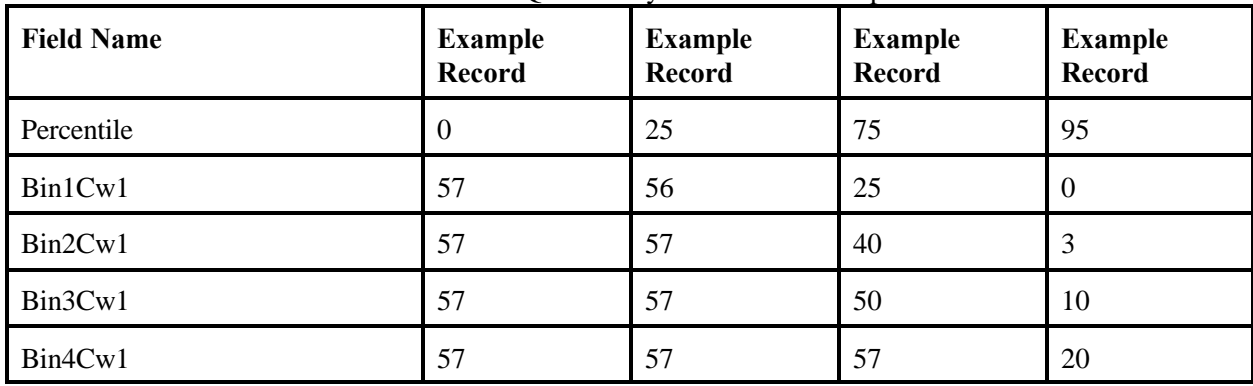

#### **Table 9.30**  Human HO Summary Data Table Example Entries

The 129 ecological HQ summary data tables will contain the results of the simulation. The names of the 129 data tables will be constructed out of information from the description data tables, depending on the output summary the user wants. A summary is made up of two choices of indices for an ecological HQ result. The following 5 indices indicate the ecological HQ summaries:

- 1) Ecological Ring (Maximum of 3 unique values)
- 2) Habitat Group (Maximum of 3 unique values)
- 3) Habitat Type (Maximum of 12 unique values)
- 4) Receptor Group (Maximum of 9 unique values)
- 5) Trophic Level (Maximum of 5 unique values)

These five indices are combined into six different summaries of ecological HQ. Each of the ecological HQ summaries is stored in a table identified by its indices. The six summaries are as follows:

- 1) Ecological Ring and Habitat Group (Maximum of 9 tables)
- 2) Ecological Ring and Habitat Type (Maximum of 36 tables)
- 3) Ecological Ring and Receptor Group (Maximum of 27 tables)
- 4) Ecological Ring and Trophic Level (Maximum of 15 tables)
- 5) Habitat Group and Receptor Group (Maximum of 9 tables)
- 6) Habitat Group and Trophic Level (Maximum of 5 tables)

Each summary table will have the following name created from the indices it represents:

- 1) "E"+ EDistDes(Prefix) +EHabGDes(Prefix)
- 2) "E" + EDistDes(Prefix) + EHabTDes(Prefix)
- 3) "E" + EDistDes(Prefix) + ERecGDes(Prefix)
- 4)  $E'' + EDistDes(Prefix) + ETrophic(Prefix)$
- 5) "E" + EHabGDes(Prefix) + ERecGDes(Prefix)
- 6)  $E'' + EHabGDes(Prefix) + ETrophic(Prefix)$

Using the example entries in these tables, there will be a data table named "EED1HG2," which would contain the Ecological Ring and Habitat Group summary, for example, data in the description tables. The format of all 129 ecological HQ tables is in Table 9.31 with an example in Table 9.32.

| <b>Field Name</b> | <b>Type</b> | Number of<br><b>Characters</b> | <b>Units</b> | <b>Description</b>                                                                                               |
|-------------------|-------------|--------------------------------|--------------|----------------------------------------------------------------------------------------------------|
| Percentile        | Double      |                                | $\%$         | Percetage of population protected for the<br>counted sites                                                       |
| Bin1Cw1           | Double      |                                | # of sites   | Number of sites that protect at the given<br>percentile for the given risk bin and<br>Concentration in the waste |
| Bin2Cw1           | Double      |                                | # of sites   | Number of sites that protect at the given<br>percentile for the given risk bin and<br>Concentration in the waste |
| Bin3Cw1           | Double      |                                | # of sites   | Number of sites that protect at the given<br>percentile for the given risk bin and<br>Concentration in the waste |
| Bin4Cw1           | Double      |                                | # of sites   | Number of sites that protect at the given<br>percentile for the given risk bin and<br>Concentration in the waste |
| Bin5Cw1           | Double      |                                | # of sites   | Number of sites that protect at the given<br>percentile for the given risk bin and<br>Concentration in the waste |
| Bin6Cw1           | Double      |                                | # of sites   | Number of sites that protect at the given<br>percentile for the given risk bin and<br>Concentration in the waste |
| Bin1Cw2           | Double      |                                | # of sites   | Number of sites that protect at the given<br>percentile for the given risk bin and<br>Concentration in the waste |
|                   |             |                                |              | $\cdots$                                                                                                    |

**Table 9.31** Ecological Hazard Summary Data Table

| <b>Field Name</b> | Type   | Number of<br><b>Characters</b> | <b>Units</b> | <b>Description</b>                                                                                               |
|-------------------|--------|--------------------------------|--------------|----------------------------------------------------------------------------------------------------|
| Bin6Cw5           | Double |                                | # of sites   | Number of sites that protect at the given<br>percentile for the given risk bin and<br>Concentration in the waste |

**Table 9.32** Ecological Hazard Summary Data Table Example Entries

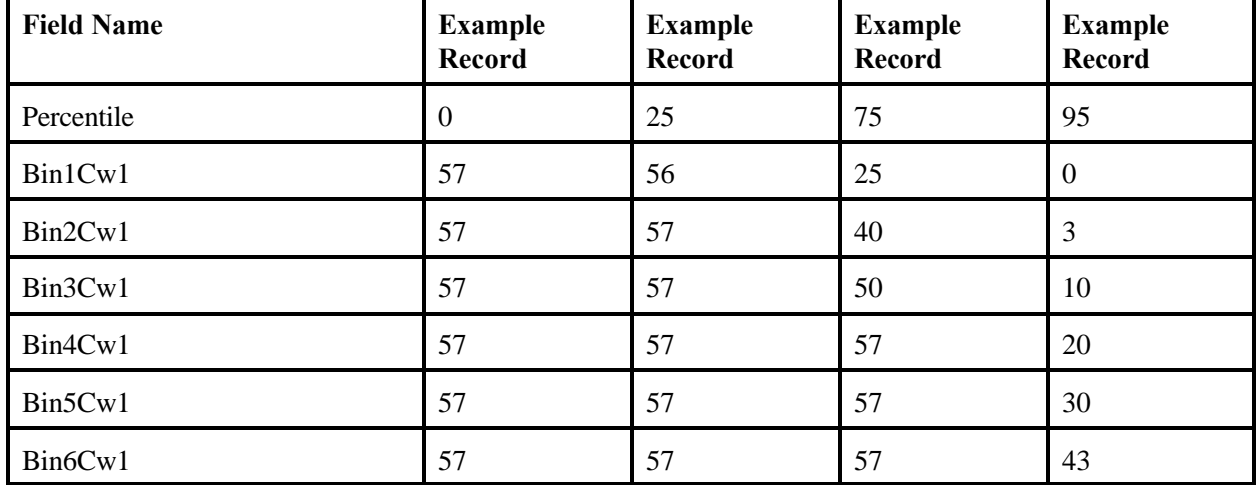

#### **9.4 Protective Summary Output File Format**

There are seven types of tables created by the ELP II and RVP. All tables will be in commaseparated format. This format facilitates the viewing and formatting of these tables in Excel or Lotus. Many of the tables are repeated for each scenario and chemicals. The following sections describe the format of each table that will be output by the ELP II and RVP. There are eight source types reported by the ELP II/RVP: Landfills, Liquid Sources, Semi-Solid Sources, Solid Sources, Land Application Units, Waste Piles, Surface Impoundments, and Aerated Tanks.

The columns in the tables in the PSOF directory are defined, and examples are shown in Tables 9.3 through 9.14. There are 16 separate files with the format of Table 9.3. The "Target Exit Level" tables use the user-specified probability of protection to determine exit level for each source type. The "50th percentile" tables always use the 50th percentile probability of protection. So there are 16 tables (8 for user defined and 8 for 50th percentile probabilities ) with the format of Tables 9.5, 9.7 and 9.9—one file for each of the five user-defined scenarios. Table 9.11 has eight tables that make use of the format—one for each of the eight source types. Table 9.13 is the format of five files—one for each user-defined scenario.

| Column        | Name                 | <b>Description</b>                                                | <b>Units</b>           | <b>Type</b>   |
|---------------|----------------------|-------------------------------------------------------------------|------------------------|---------------|
| A             | <b>Chemical Name</b> | <b>Chemical Name</b>                                              |                        | String $(32)$ |
| B             | <b>CASID</b>         | <b>Chemical Abstract ID</b>                                       |                        | String $(32)$ |
| $\mathcal{C}$ | Scenario 1           | Exit Level for Scenario 1                                         | $\mu$ g/g<br>or $mg/L$ | Real          |
| D             | Max Used             | Indication whether maximum<br>Concentration in the waste was used |                        | String(4)     |
| E             | Scenario 2           | Exit Level for Scenario 2                                         | $\mu$ g/g<br>or $mg/L$ | Real          |
| $\mathbf{F}$  | Max Used             | Indication whether maximum<br>Concentration in the waste was used |                        | String(4)     |
| G             | Scenario 3           | Exit Level for Scenario 3                                         | $\mu$ g/g<br>or $mg/L$ | Real          |
| H             | Max Used             | Indication whether maximum<br>Concentration in the waste was used |                        | String(4)     |
| $\mathbf I$   | Scenario 4           | Exit Level for Scenario 4                                         | $\mu$ g/g<br>or $mg/L$ | Real          |
| J             | Max Used             | Indication whether maximum<br>Concentration in the waste was used |                        | String(4)     |
| K             | Scenario 5           | Exit Level for Scenario 5                                         | $\mu$ g/g<br>or $mg/L$ | Real          |
| L             | Max Used             | Indication whether maximum<br>Concentration in the waste was used | $\qquad \qquad -$      | String(4)     |

**Table 9.33** Target Exit Levels by Scenario Output File Format

#### **Table 9.34** Example of Target Exit Levels by Scenario Output File

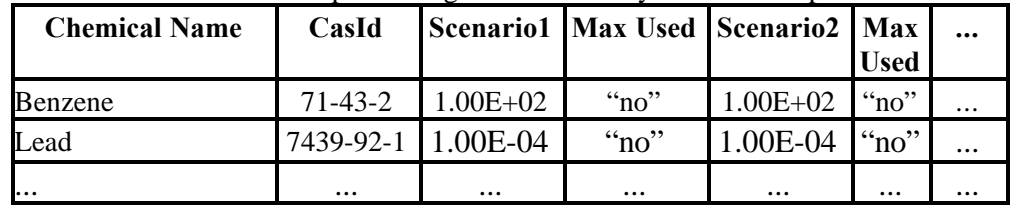

| Column | Name                                           | <b>Units</b> | <b>Type</b>   |
|--------|------------------------------------------------|--------------|---------------|
| A      | <b>Chemical Name</b>                           | $-$          | String(32)    |
| B      | <b>CASID</b>                                   |              | String $(32)$ |
| C      | Landfill Infants Risk Trigger Level            |              | Real          |
| D      | Landfill Infants HQ Trigger Level              |              | Real          |
| E      | Landfill 1-12 years old Risk Trigger Level     |              | Real          |
| F      | Landfill 1-12 years old HQ Trigger Level       |              | Real          |
| G      | Landfill 13 years and older Risk Trigger Level |              | Real          |
| H      | Landfill 13 years and older HQ Trigger Level   |              | Real          |
| I-AX   | Columns C-H repeated for other 7 source types  |              | Real          |

**Table 9.35** Cohort Human Risk/HQ Output File Format

**Table 9.36** Example of Cohort Human/Risk Output File

| Chemical    | CasId         |             | Landfill                                                      |             |           |             |                     |          |
|-------------|---------------|-------------|---------------------------------------------------------------|-------------|-----------|-------------|---------------------|----------|
| <b>Name</b> |               |             | <b>Infants</b><br>13 years old and<br>1-12 years old<br>older |             |           |             |                     | $\cdots$ |
|             |               | <b>Risk</b> | HQ                                                            | <b>Risk</b> | HQ        | <b>Risk</b> | HQ                  | $\cdots$ |
| Benzene     | $71 - 43 - 2$ | $> 1E-04$   | NA                                                            | 8E-07       | NA        | 0.000005    | NA                  | $\cdots$ |
| Lead        | 7439-92-1     | $1E-04$     | NA                                                            | 0.0001      | <b>NA</b> | 0.0001      | NA                  | $\cdots$ |
| <b></b>     | $\cdots$      | $\cdots$    | $\cdots$                                                      | $\cdots$    | $\cdots$  | $\cdots$    | $\cdot \cdot \cdot$ | $\cdots$ |

**Table 9.37** Receptor Human Risk/HQ Output File Format

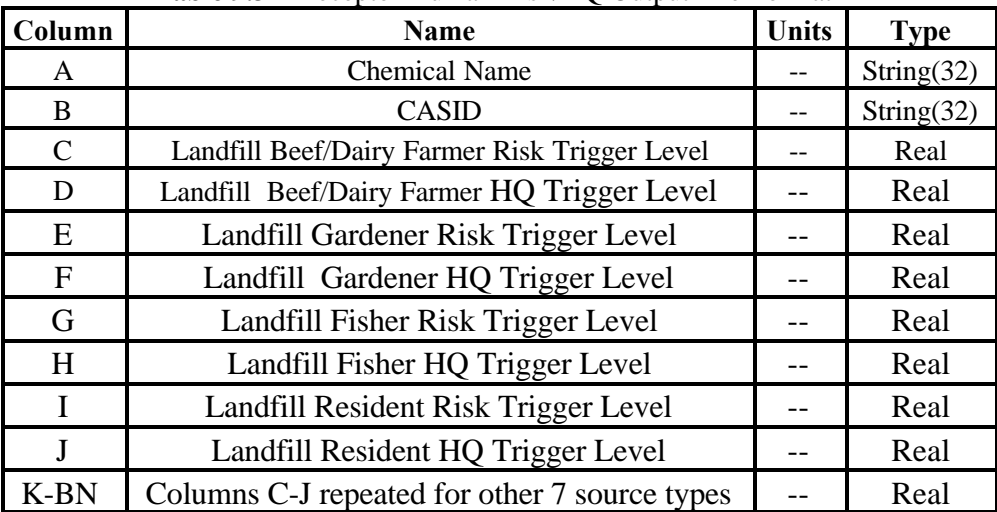

| Chemical    | CasId     |                          | Landfill  |            |          |               |           |                 |          | $\cdots$  |
|-------------|-----------|--------------------------|-----------|------------|----------|---------------|-----------|-----------------|----------|-----------|
| <b>Name</b> |           | <b>Beef/Dairy Farmer</b> |           | Gardener   |          | <b>Fisher</b> |           | <b>Resident</b> |          | $\cdots$  |
|             |           | <b>Risk</b>              | HQ        | Risk       | HQ       | <b>Risk</b>   | HQ        | <b>Risk</b>     | HQ       |           |
| Benzene     | 71-43-2   | 4E-08                    | NA        | 0.000003   | NA       | 0.000006      | <b>NA</b> | 8E-07           | NA       | $\cdot$ . |
| Lead        | 7439-92-1 | 0.0001                   | <b>NA</b> | $0.0001\,$ | NA       | 0.0001        | NA        | 0.0001          | NA       | $\cdots$  |
| .           | $\cdots$  | $\cdots$                 | $\cdots$  | $\cdots$   | $\cdots$ | $\cdots$      | $\cdots$  | $\cdots$        | $\cdots$ | $\cdots$  |

**Table 9.38** Example of Receptor Human Risk/HQ Output File

#### **Table 9.39** Exposure Human Risk/HQ Output File Format

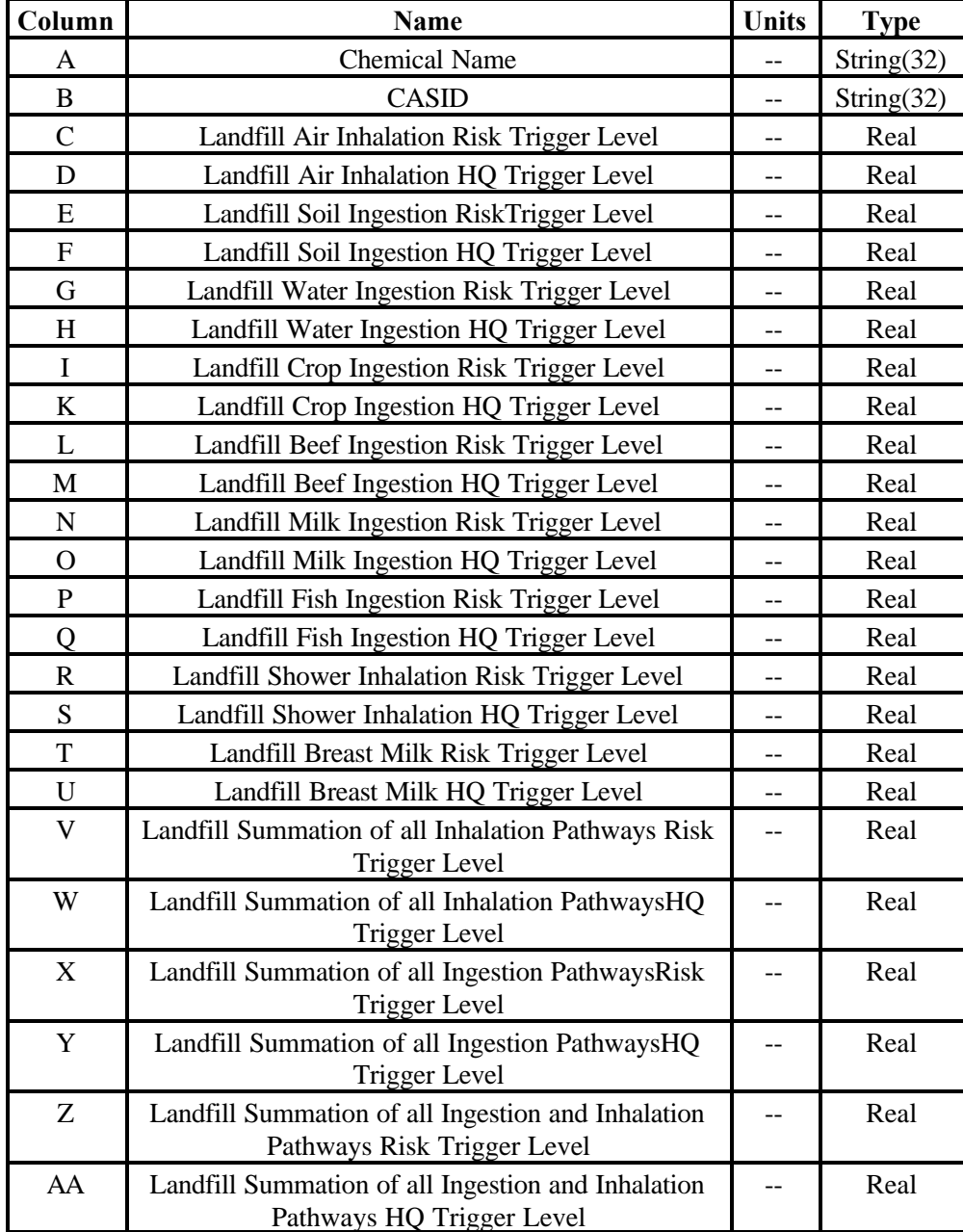

| Column | Name                                                          | <b>Units</b> | Type |
|--------|---------------------------------------------------------------|--------------|------|
| AB     | Landfill Groundwater Total all Pathways Risk Trigger<br>Level |              | Real |
| AC     | Landfill Groundwater Total all Pathways HQ Trigger<br>Level   |              | Real |
| AC-HB  | Columns C-AC repeated for other 7 source types                |              | Real |

**Table 9.40** Example of Exposure Human Risk/HQ Output File

| <b>Chemical</b> | CasId         | Landfill              |           |                       |          |                        |           |                       |          |          |
|-----------------|---------------|-----------------------|-----------|-----------------------|----------|------------------------|-----------|-----------------------|----------|----------|
| <b>Name</b>     |               | <b>Air Inhalation</b> |           | <b>Soil Ingestion</b> |          | <b>Water Ingestion</b> |           | <b>Crop Ingestion</b> |          | $\cdots$ |
|                 |               | <b>Risk</b>           | HО        | <b>Risk</b>           | HQ       | <b>Risk</b>            | HQ        | <b>Risk</b>           | HO       | $\cdots$ |
| Benzene         | $71 - 43 - 2$ | 0.000006              | <b>NA</b> | $2E-09$               | NA       | $>$ 1E-04              | NA        | 0.00002               | NA       | $\cdots$ |
| Lead            | $53 - 70 - 3$ | $>1E-04$              | NA        | 0.0001                | NA       | $>1E-04$               | <b>NA</b> | 0.0001                | NA       | $\cdots$ |
| .               | $\cdots$      | $\cdots$              | $\cdots$  | $\cdots$              | $\cdots$ | $\cdots$               | $\cdots$  | $\cdots$              | $\cdots$ | $\cdots$ |

**Table 9.41** Relative Target Exit Levels Output File Format

| Column             | Name                                              | <b>Units</b> | <b>Type</b>   |
|--------------------|---------------------------------------------------|--------------|---------------|
| A                  | <b>Chemical Name</b>                              |              | String $(32)$ |
| B                  | <b>CASID</b>                                      |              | String $(32)$ |
| $\overline{C}$     | Relative change in Exit Level for Scenario 1      |              | Real          |
| $\mathbb{D}% _{k}$ | Relative change in Exit Level for Scenario 2 vs 1 |              | Real          |
| E                  | Relative change in Exit Level for Scenario 3 vs 2 |              | Real          |
| F                  | Relative change in Exit Level for Scenario 4 vs 3 |              | Real          |
| G                  | Relative change in Exit Level for Scenario 5 vs 4 |              | Real          |

**Table 9.42** Example of Relative Target Exit Levels Output File

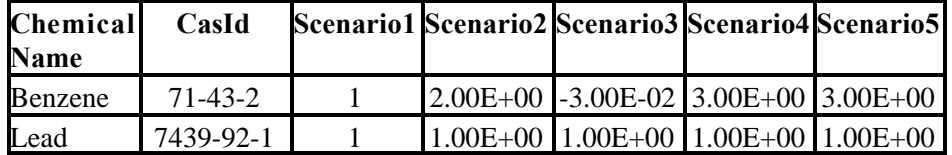

| Column       | Name                                             | Units | <b>Type</b>   |
|--------------|--------------------------------------------------|-------|---------------|
| A            | <b>Chemical Name</b>                             |       | String $(32)$ |
| ΙB           | <b>CASID</b>                                     |       | String $(32)$ |
| $\mathsf{C}$ | Exit level determined by Human Heath (HH)        |       | Real          |
| Id           | Exit level determined by Ecological (Eco) impact |       | Real          |
| E            | Lowest of HH and Eco exit levels                 |       | Real          |
| F-           | Columns F-Z repeated for other 7 source types    |       | Real          |

**Table 9.43** Lowest Target Exit Level Output File Format

**Table 9.44** Example of Lowest Target Exit Level Output File

| Chemical | CasId         |                   | $\cdots$ |          |          |
|----------|---------------|-------------------|----------|----------|----------|
| Name     |               | HН                | Eco      | Lowest   | $\cdots$ |
| Benzene  | $71 - 43 - 2$ | 4.00E-01 3.00E+01 |          | 4.00E-01 | $\cdots$ |
| .        | $\cdots$      | $\cdots$          | $\cdots$ | $\cdots$ | $\cdots$ |

# **10.0 Specifications of the System User Interface**

The SUI coordinates the execution of the individual processors through information provided from the site-based database and the user. Output from the SUI populates the header portion of the SSFs and creates the WARNING.ALL and ERROR.ALL files.

### **10.1 Read and Write Requirements**

The SUI is expected to read and write in the following manner:

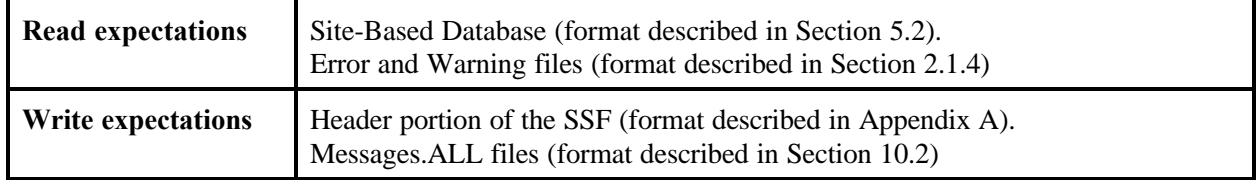

#### **10.2 Messages.ALL File Formats**

The .ALL file format will consist of all errors and warnings produced during a given run. The errors and warnings will be placed in their respective files after the following information describing the state of execution:

- 1) Realization counter
- 2) Site Id
- 3) Source Type
- 4) Chemical Id
- 5) CW (Chemical waste level)

An example Messages.ALL file is shown below:

*Error for Realization: 1, SiteId: 0733404 Source: Surface Imp., Chemical: Acetamide, CW Level: 2 Failed to call closegroups Parameter qwerty not found! Error for Realization: 1, SiteId: 0733404 Source: Surface Imp., Chemical: Acetamide, CW Level: 3 Failed to call closegroups Parameter qwerty not found!* 

# **11.0 References**

#### **Documentation for the FRAMES-HWIR Technology Software System**

*Volume 1: Overview of the FRAMES-HWIR Technology Software System*. 1998. PNNL-11914, Vol. 1, Pacific Northwest National Laboratory, Richland, Washington.

*Volume 2: System User Interface Documentation*. 1998. PNNL-11914, Vol. 2, Pacific Northwest National Laboratory, Richland, Washington.

*Volume 3: Distribution Statistics Processor Documentation*. 1998. TetraTech, Lafayette, California.

*Volume 4: Site Definition Processor Documentation*. 1998. PNNL-11914, Vol. 4, Pacific Northwest National Laboratory, Richland, Washington.

*Volume 5: Computational Optimization Processor Documentation*. 1998. TetraTech, Lafayette, California.

*Volume 6: Multimedia Multipathway Simulation Processor Documentation*. 1998. PNNL-11914, Vol. 6, Pacific Northwest National Laboratory, Richland, Washington.

*Volume 7: Exit Level Processor Documentation*. 1998. PNNL-11914, Vol. 7, Pacific Northwest National Laboratory, Richland, Washington.

*Volume 8: Specifications*. 1998. PNNL-11914, Vol. 8, Pacific Northwest National Laboratory, Richland, Washington.

*Volume 9: Software Development and Testing Strategies*. 1998. PNNL-11914, Vol. 9, Pacific Northwest National Laboratory, Richland, Washington.

*Volume 10: Software Development Kit*. 1998. PNNL-11914, Vol. 10, Pacific Northwest National Laboratory, Richland, Washington.

*Volume 11: User's Guidance*. 1998. PNNL-11914, Vol. 11, Pacific Northwest National Laboratory, Richland, Washington.

*Volume 12: Dictionary*. 1998. PNNL-11914, Vol. 12, Pacific Northwest National Laboratory, Richland, Washington.

*Volume 13: Chemical Properties Processor Documentation*. 1998. PNNL-11914, Vol. 13, Pacific Northwest National Laboratory, Richland, Washington.

*Volume 14: Site Layout Processor Documentation*. 1998. PNNL-11914, Vol. 14, Pacific Northwest National Laboratory, Richland, Washington.

*Volume 15: Risk Visualization Tool Documentation*. 1998. PNNL-11914, Vol. 15, Pacific Northwest National Laboratory, Richland, Washington.

#### **Quality Assurance Program Document**

Gelston, G. M., R. E. Lundgren, J. P. McDonald, and B. L. Hoopes. 1998. *An Approach to Ensuring Quality in Environmental Software*. PNNL-11880, Pacific Northwest National Laboratory, Richland, Washington.

### **Additional References**

Office of Civilian Radioactive Waste Management (OCRWM). 1995. *Quality Assurance Requirements and Description, Supplement I, Software*. U.S. Department of Energy, Washington, D.C.

U.S. Environmental Protection Agency (EPA). 1997. *System Design and Development Guidance*. EPA Directive Number 2182, Washington, D.C.

Marin, C., and Z. Saleem. 1997. *A Preliminary Framework for Finite-Source Multimedia, Multipathway and Multireceptor Risk Assessment (3MRA)*. Draft, October 1997, U.S. Environmental Protection Agency, Office of Solid Waste, Washington, D.C.